# MariaDB/MySQL Galera Cluster Recekt Andrew Marshall

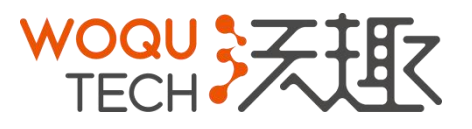

2015.11.03 Hangzhou WOQU Technology Co., Ltd.

# 杭州沃趣网络科技有限公司 **And also are also assets that the controller are also are also also also are also also also also a let a controller and a let a controller and a let a controller and a let a controller and a let a controller**

# MariaDB/MySQL Galera Cluster

- -
- MariaDB/MySQL Galera<br>• General intoduction:<br>- The Cluster consists of Nodes.<br>- Each Node is regular *MySQL | Perce MariaDB Server* setup<br>- Each Node contains the full copy of MariaDB/MySQL Galera Clus<br>Jeneral intoduction:<br>— The Cluster consists of Nodes.<br>— Each Node is regular *MySQL | Percona /<br>MariaDB Server* setup<br>— Each Node contains the full copy of data MariaDB/MySQL Galera Cluster<br>
Feneral intoduction:<br>
- The Cluster consists of Nodes.<br>
- Each Node is regular *MySQL | Percona /<br>
MariaDB Server* setup<br>
- Each Node contains the full copy of data *MariaDB Server* setup MariaDB/MySQL Galera Cluster<br>
Feneral intoduction:<br>
- The Cluster consists of Nodes.<br>
- Each Node is regular MySQL / Percona /<br>
MariaDB Server setup<br>
- Each Node contains the full copy of data - Each Node is regular *MySQL | Percona /<br>MariaDB Server* setup<br>- Each Node contains the full copy of data
	-

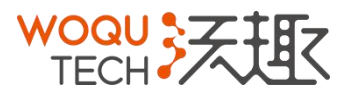

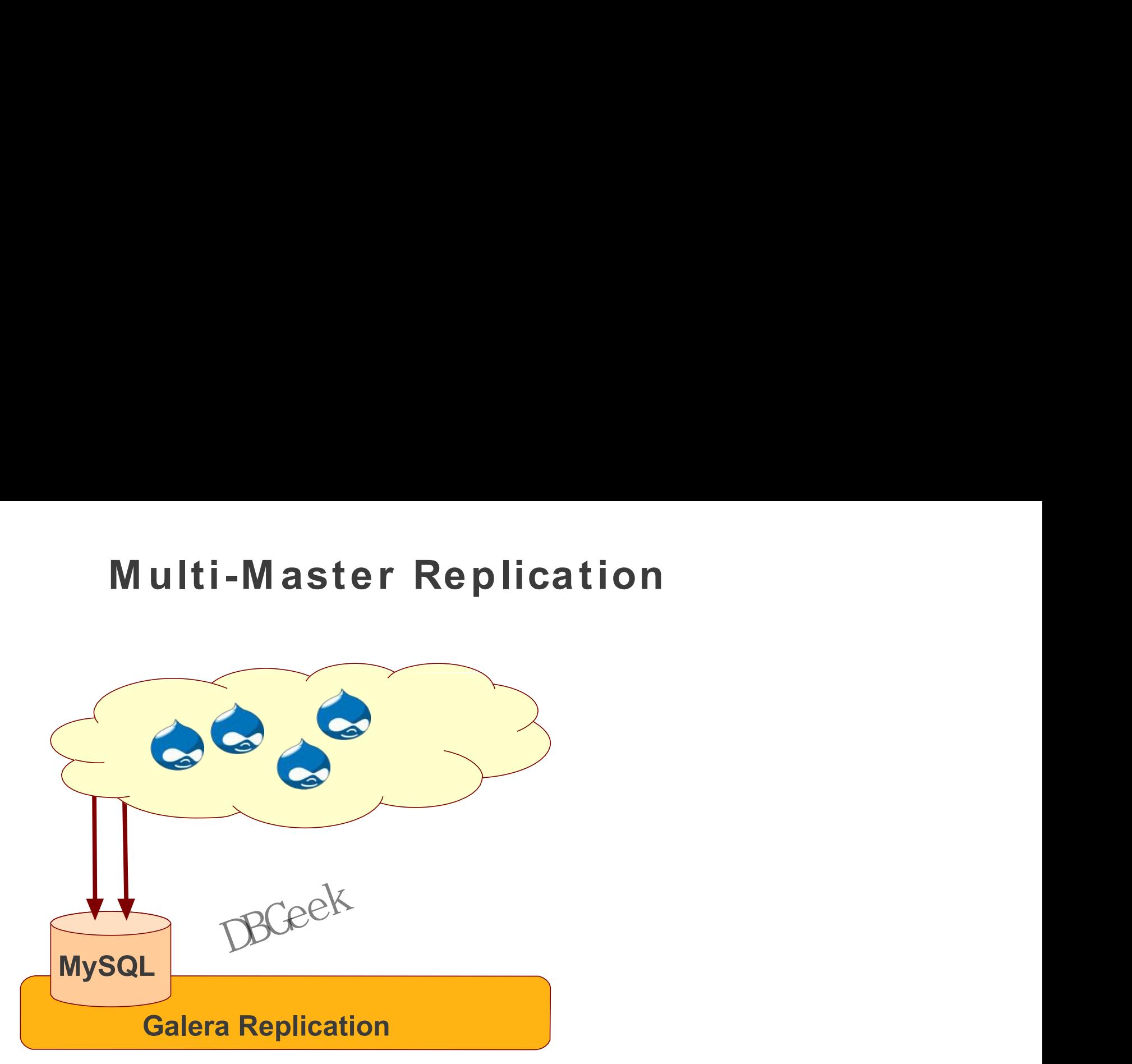

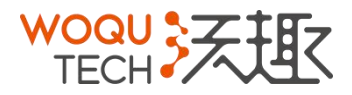

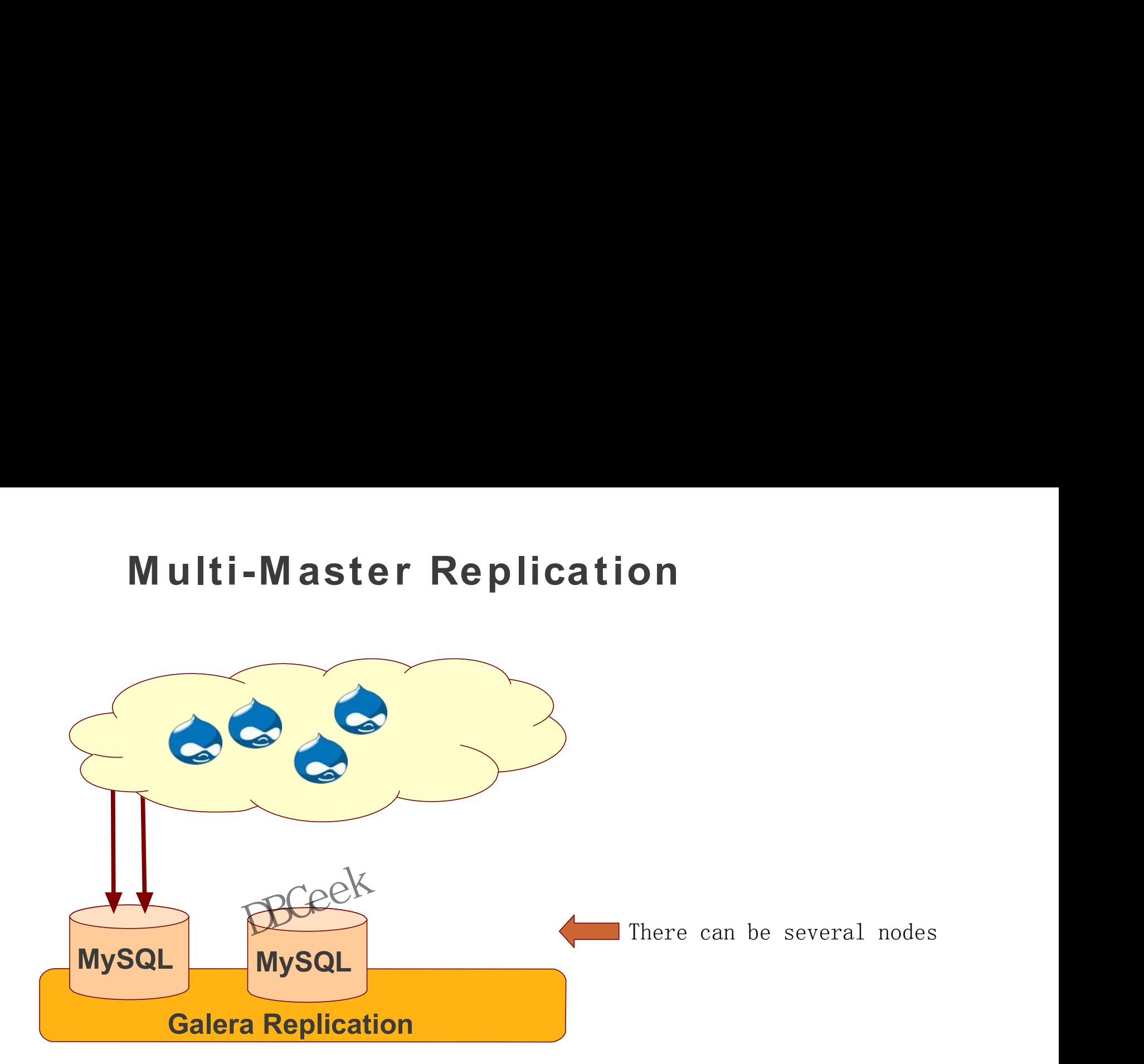

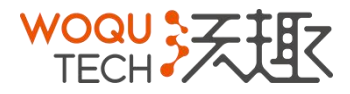

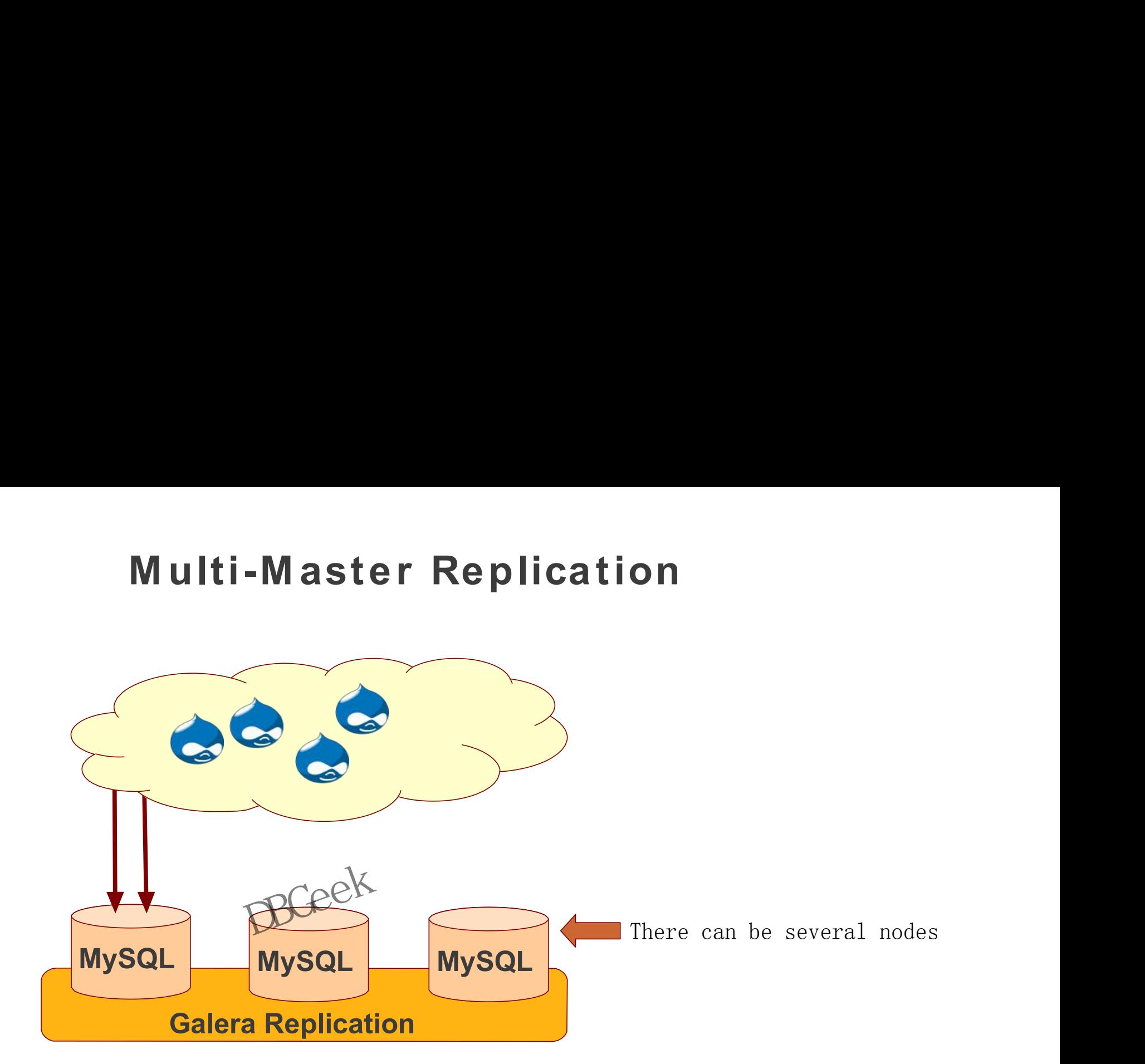

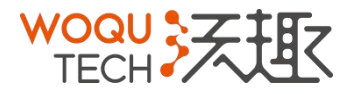

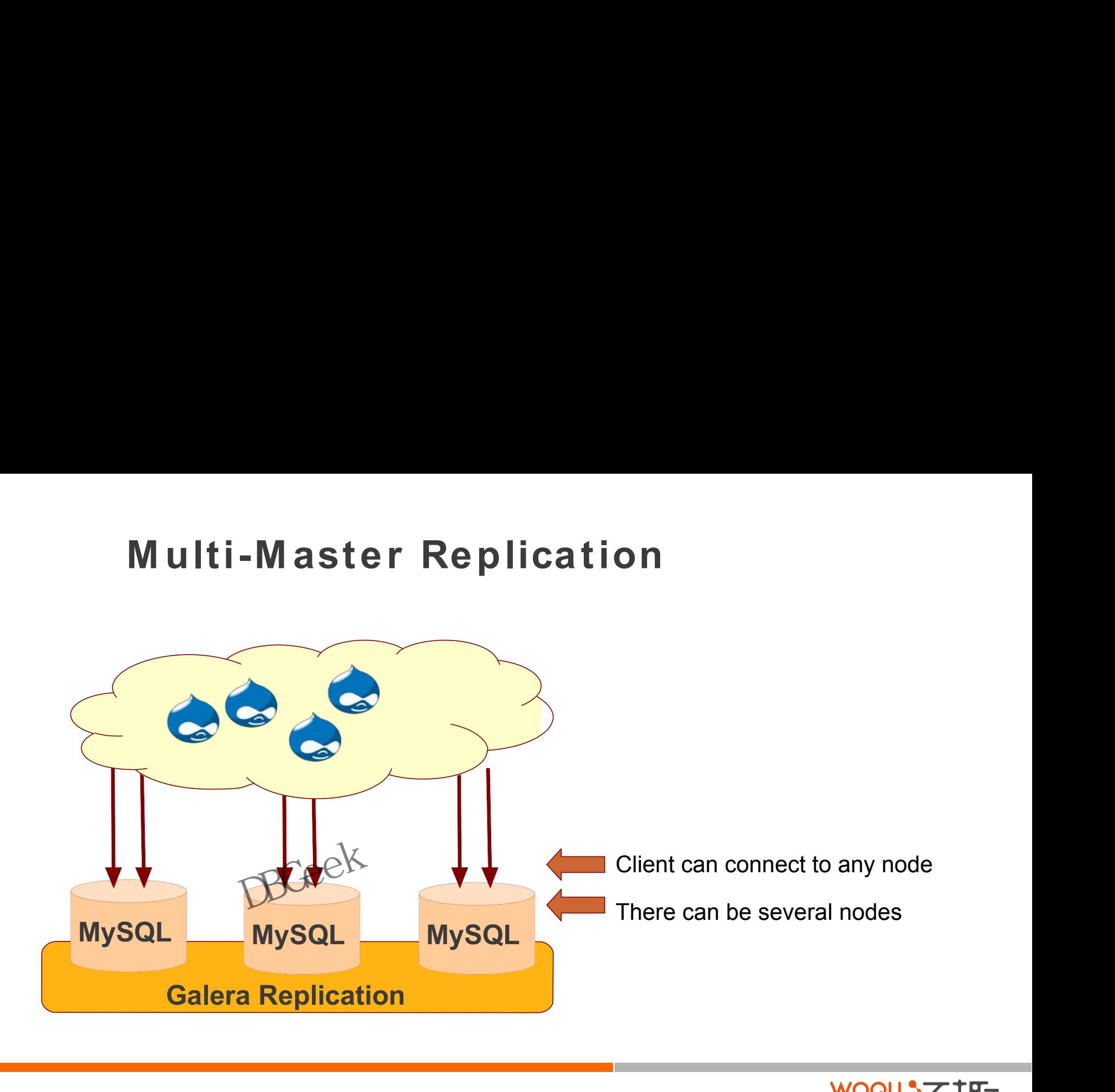

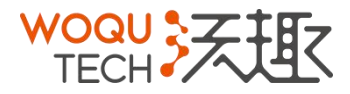

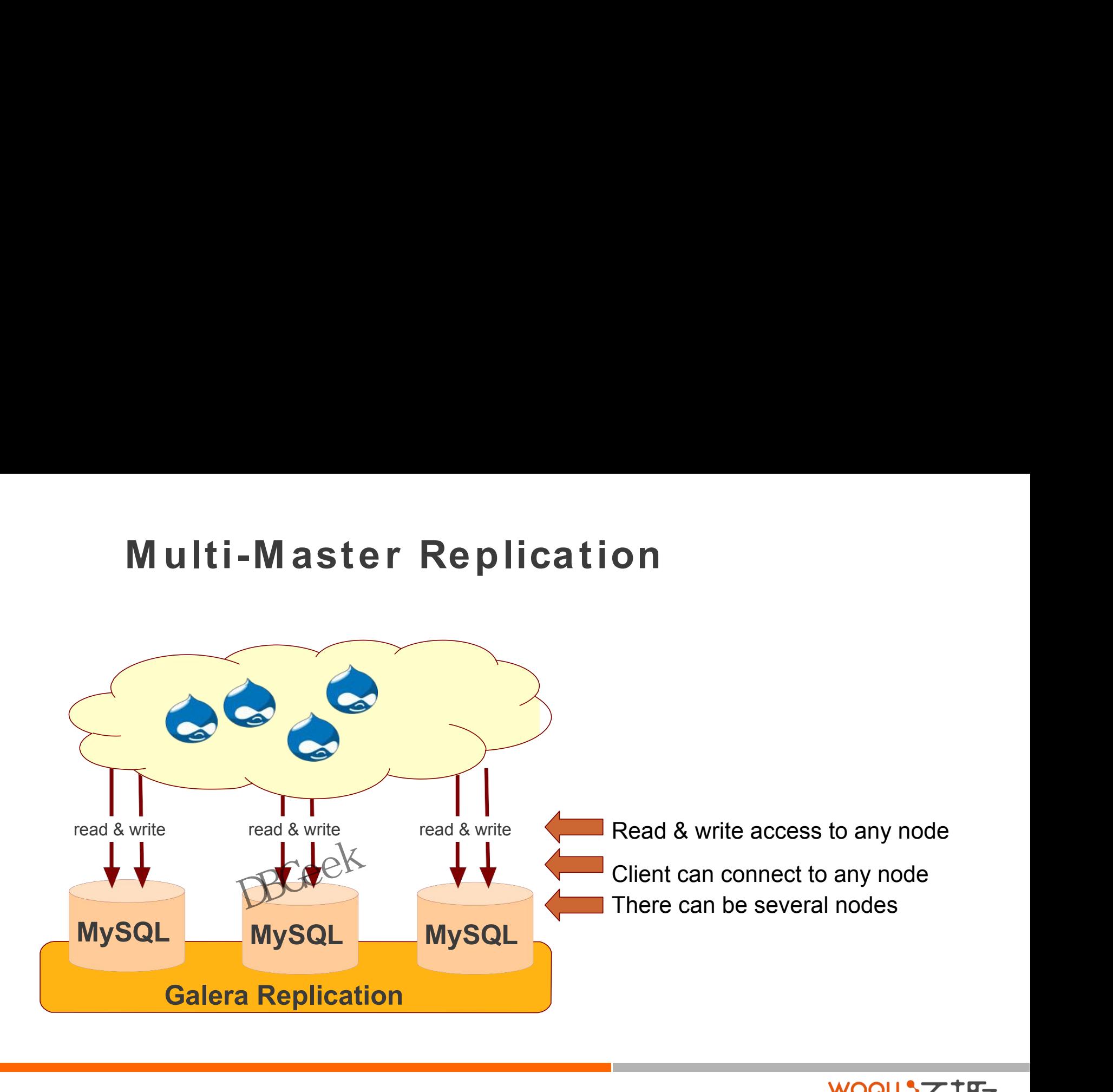

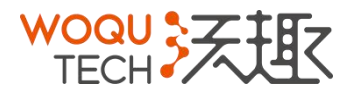

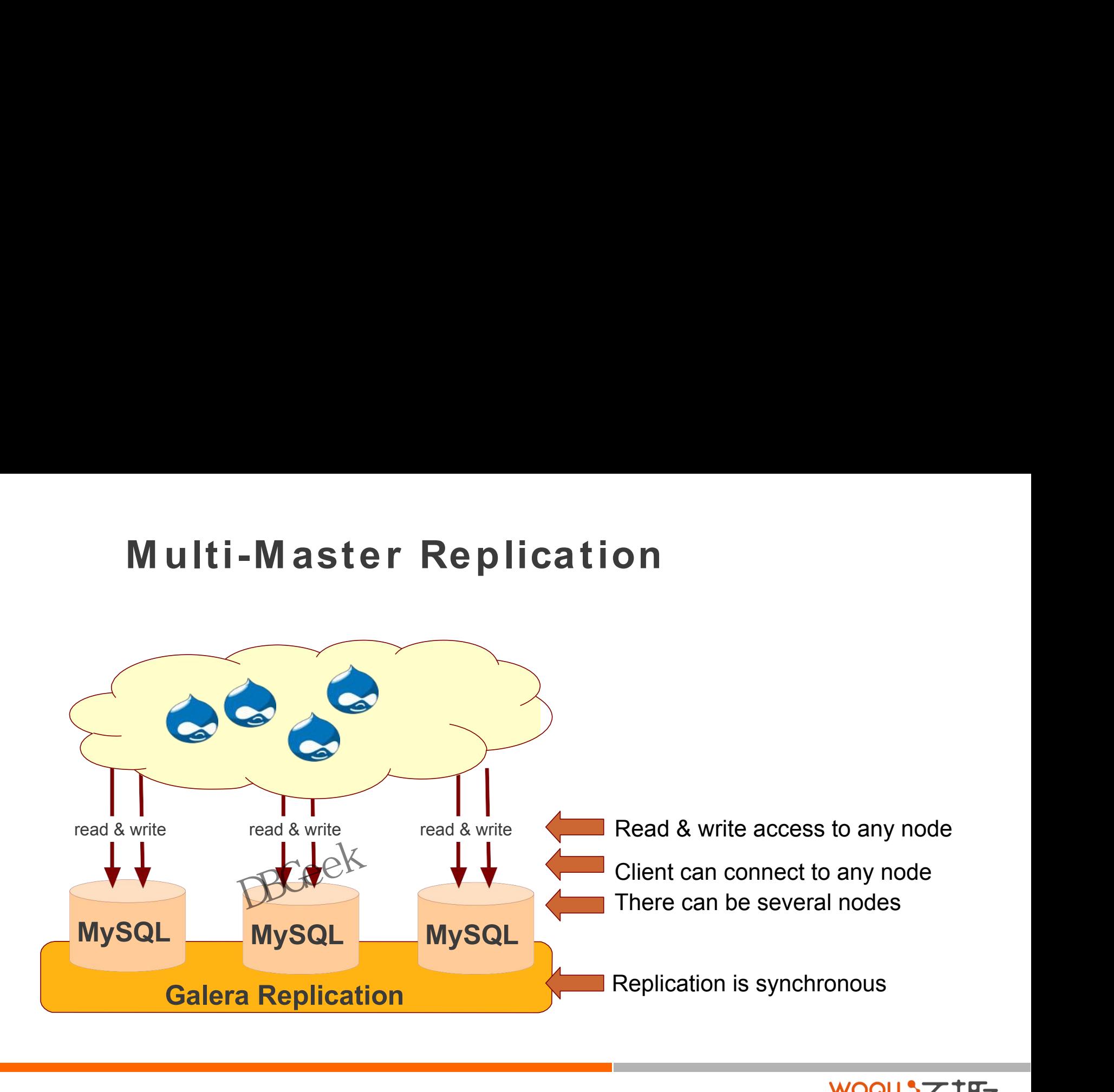

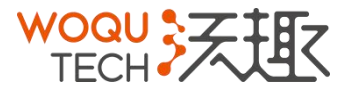

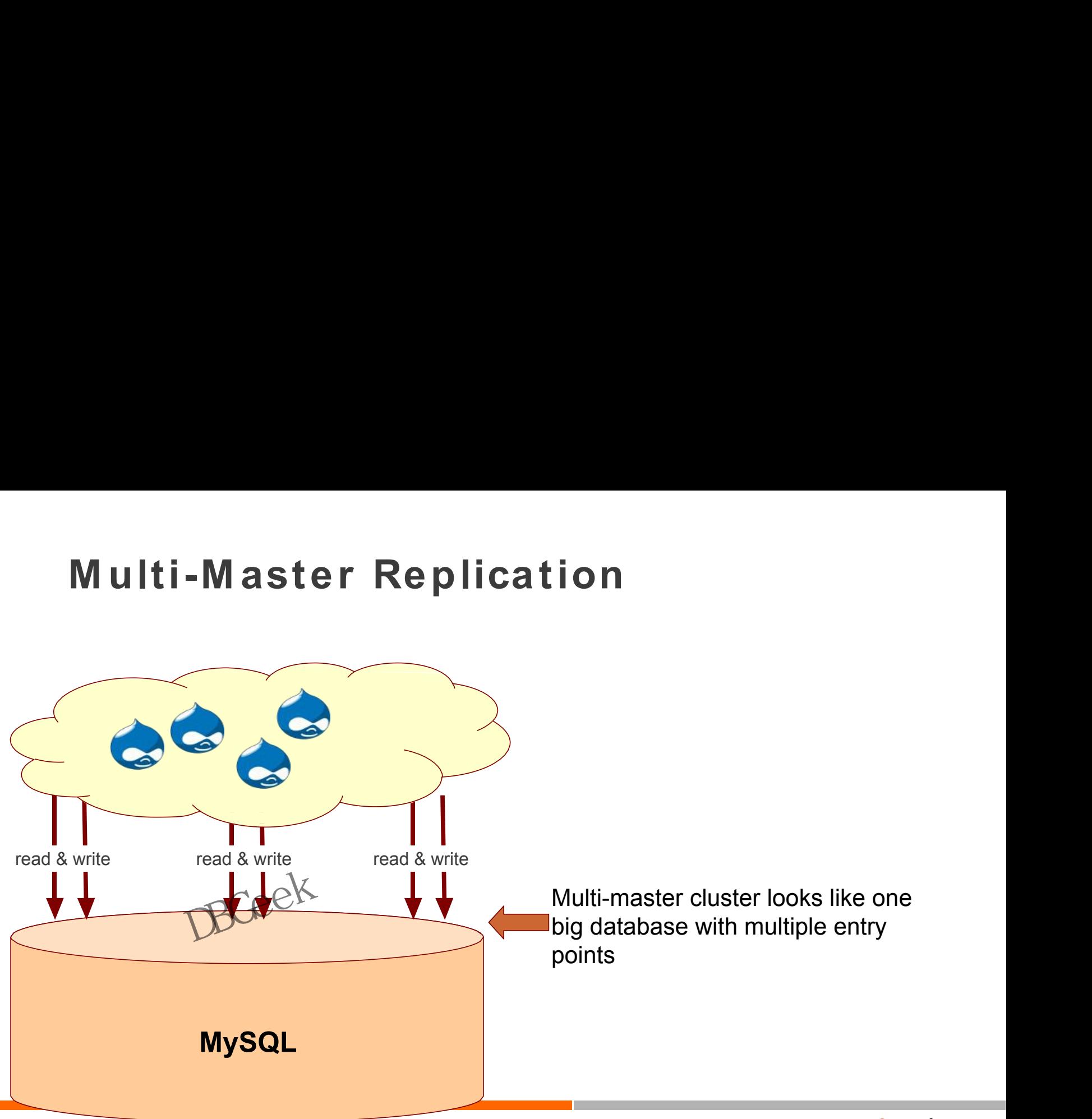

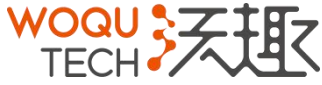

- - locally on the node
- Benefits<br>
 When you execute a query, it is exed<br>
locally on the node<br>
 No central management. You can loo<br>
node at any point of time, and the clu Benefits<br>
– When you execute a query, it is executed<br>
locally on the node<br>
– No central management. You can loose any<br>
node at any point of time, and the cluster will<br>
continue to function. decrits<br>
Senefits<br>
- When you execute a query, it is executed<br>
locally on the node<br>
- No central management. You can loose any<br>
node at any point of time, and the cluster will<br>
continue to function.<br>
- Good solution for sc node at any point of time, and the cluster will continue to function. Senefits<br>
– When you execute a query, it is executed<br>
locally on the node<br>
– No central management. You can loose any<br>
node at any point of time, and the cluster will<br>
continue to function.<br>
– Good solution for scaling a r
	- node at any point of time, and the cluster will<br>continue to function.<br>Good solution for scaling a read workload. You<br>can put <del>read</del> queries to any of the nodes.

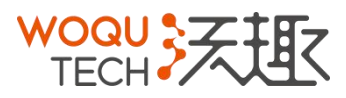

- -
- Drawbacks<br>
 Overhead of joining new node.<br>
 This can't be used as an effective wr<br>
solution.<br>
 You have several duplicates of the d Drawbacks<br>- Overhead of joining new node.<br>- This can't be used as an effective write sca<br>solution.<br>- You have several duplicates of the data, for<br>nodes - 3 duplicates. Drawbacks<br>
– Overhead of joining new node.<br>
– This can't be used as an effective write scaling<br>
solution.<br>
– You have several duplicates of the data, for 3<br>
nodes - 3 duplicates. solution. Drawbacks<br>
– Overhead of joining new node.<br>
– This can't be used as an effective write scaling<br>
solution.<br>
– You have several duplicates of the data, for 3<br>
nodes - 3 duplicates.<br>
Ricates.
	- nodes 3 duplicates. - You have several duplicates of the data, for 3 nodes - 3 duplicates.<br>
	RGeek

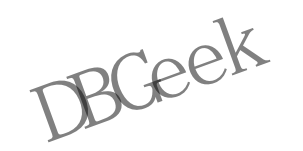

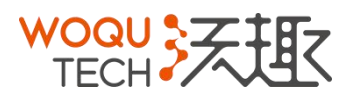

# **Galera Cluster<br>
Dus multi-master cluster<br>
B Engine<br>
podes peeded for HA**

- Galera Cluster<br>• Synchronous multi-master cluster<br>• For InnoDB Engine<br>• 3 or more nodes needed for HA<br>• Automatic node provisioning
- 
- For InnoDB Engine<br>3 or more nodes needed for HA<br>Automatic node provisioning<br>Works in LAN#WAN / Cloud
- 
- Galera Cluster<br>• Synchronous multi-master cluster<br>• For InnoDB Engine<br>• 3 or more nodes needed for HA<br>• Automatic node provisioning<br>• Works in LAN#WAN / Cloud Galera Cluster<br>• Synchronous multi-master cluster<br>• For InnoDB Engine<br>• 3 or more nodes needed for HA<br>• Automatic node provisioning<br>• Works in LANPWAN / Cloud Galera Cluster<br>• Synchronous multi-master cluster<br>• For InnoDB Engine<br>• 3 or more nodes needed for HA<br>• Automatic node provisioning<br>• Works in LANCWAN / Cloud Galera Cluster<br>• Synchronous multi-master cluster<br>• For InnoDB Engine<br>• 3 or more nodes needed for HA<br>• Automatic node provisioning<br>• Works in LAN & WAN / Cloud

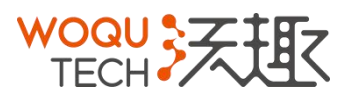

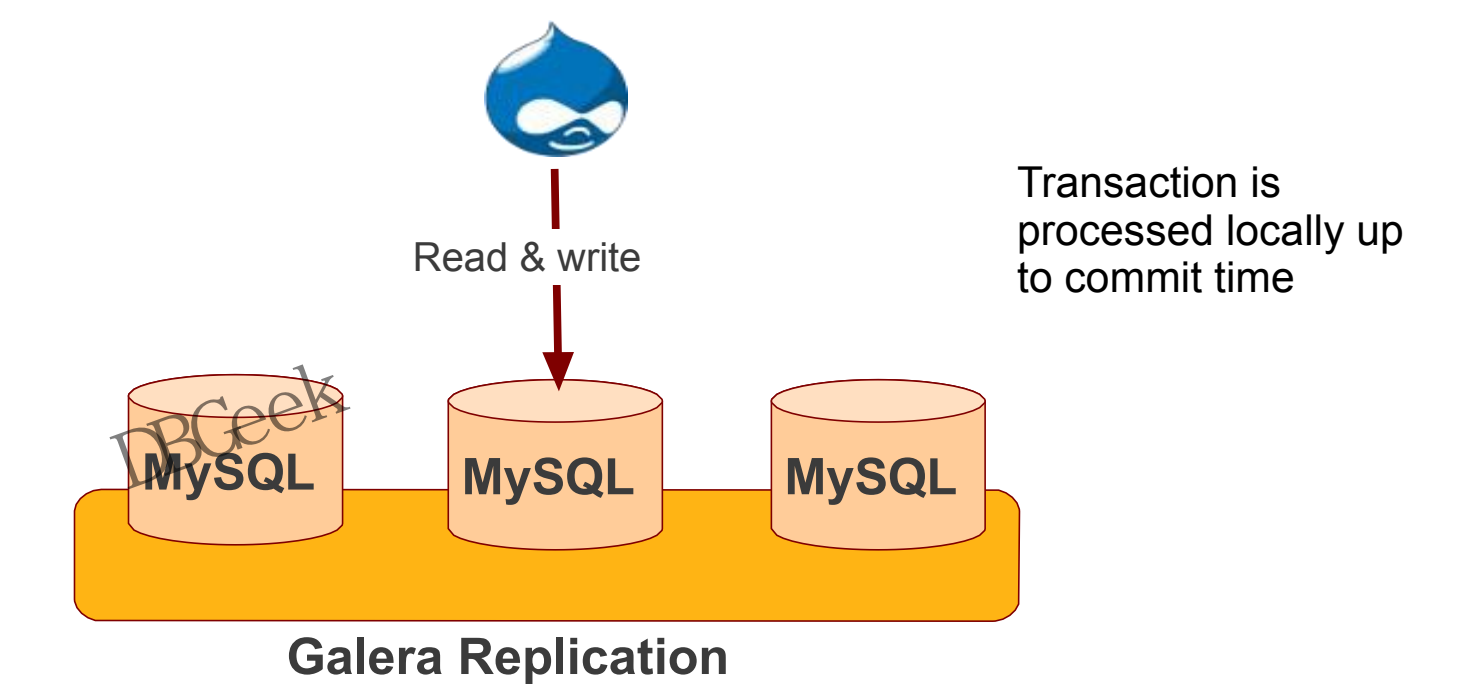

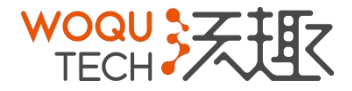

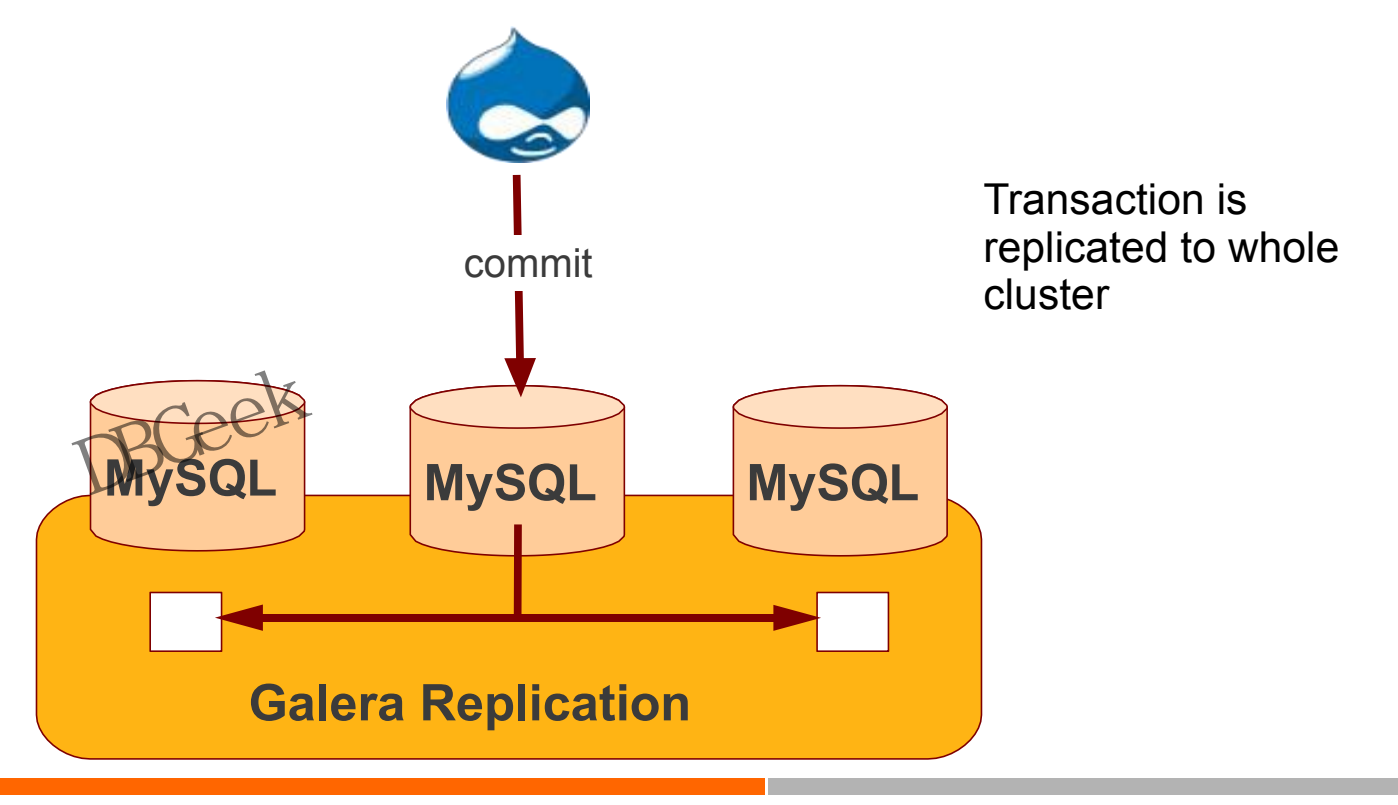

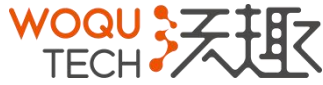

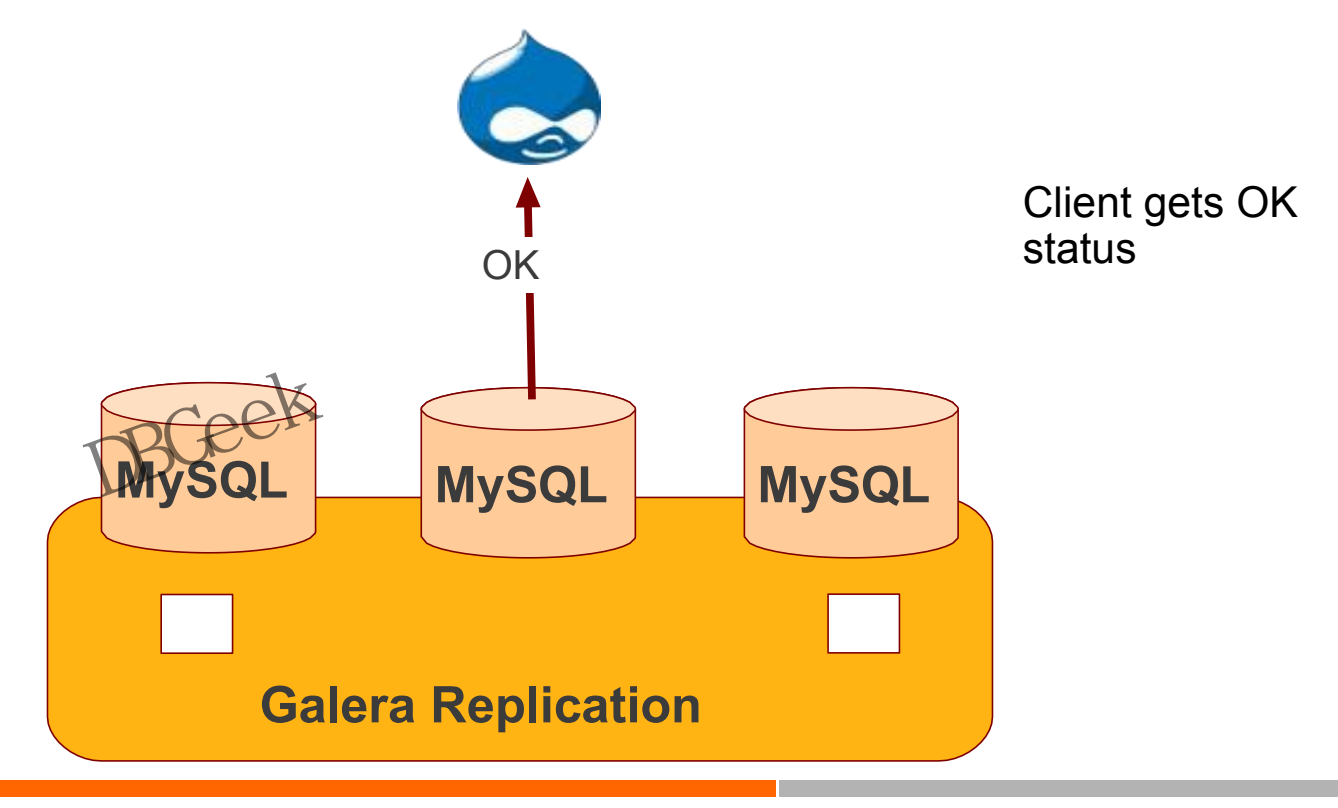

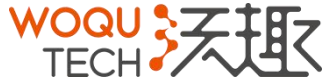

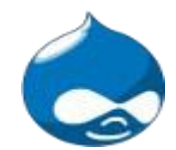

## Transaction is applied in slaves

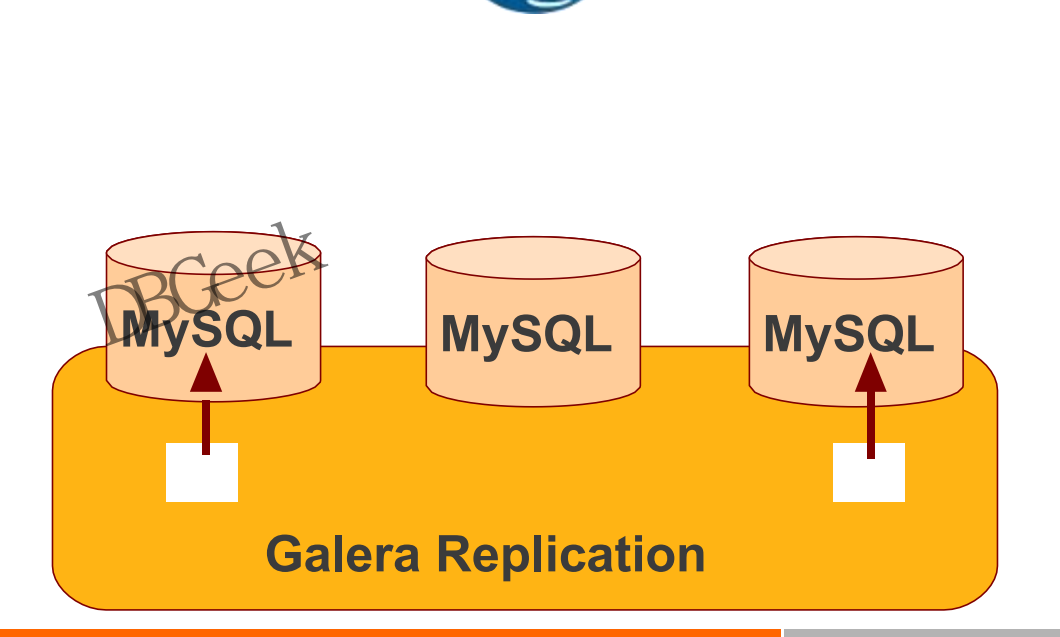

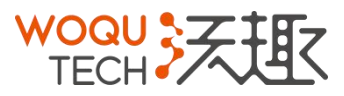

# Certification-Based Replication

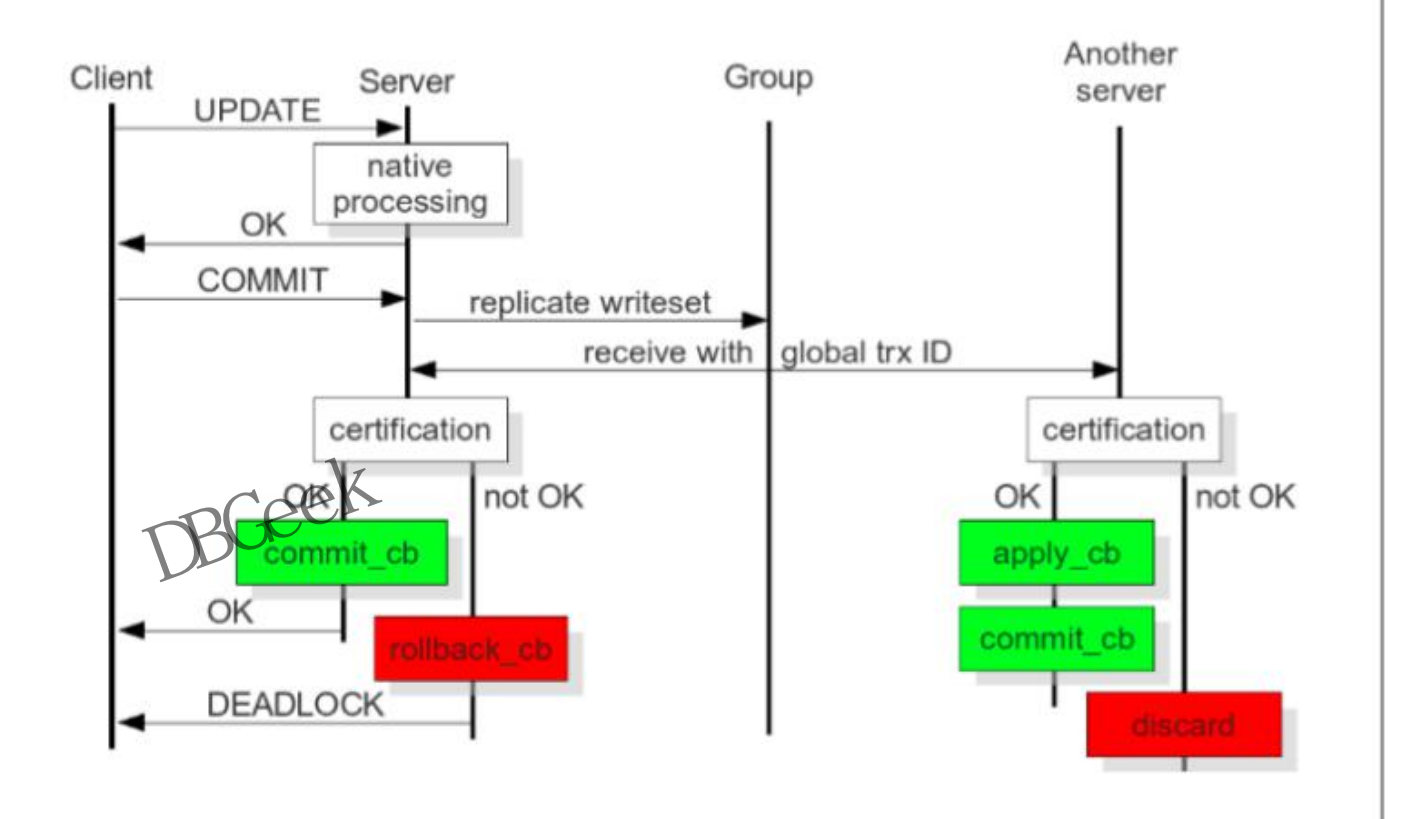

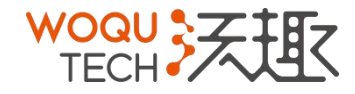

# **Multi-Master Conflicts**  Multi-Master Conflicts<br>DBGee<sup>k</sup>

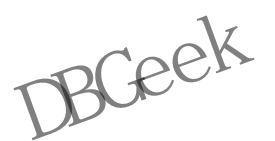

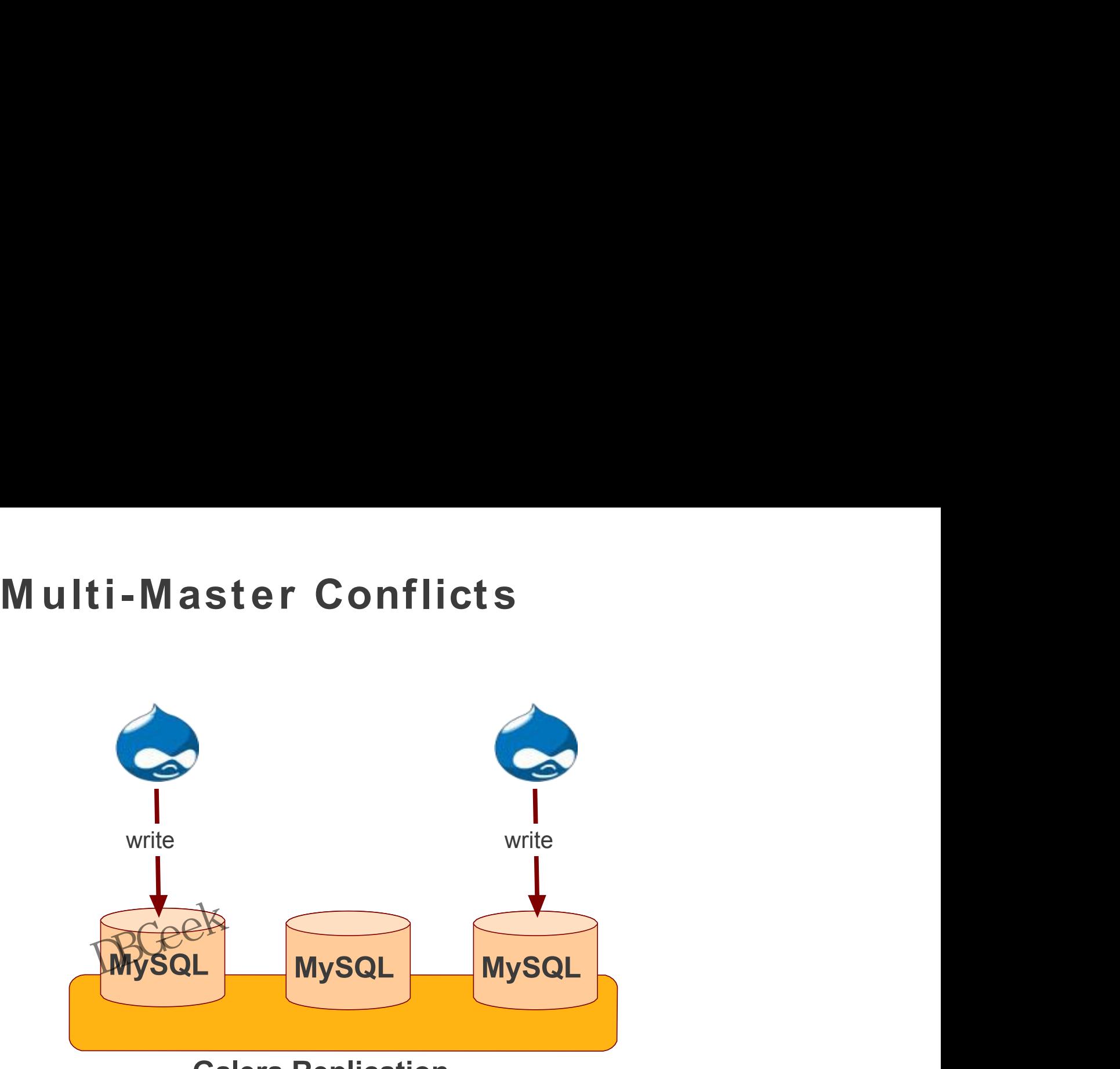

## **Galera Replication**

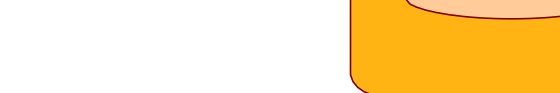

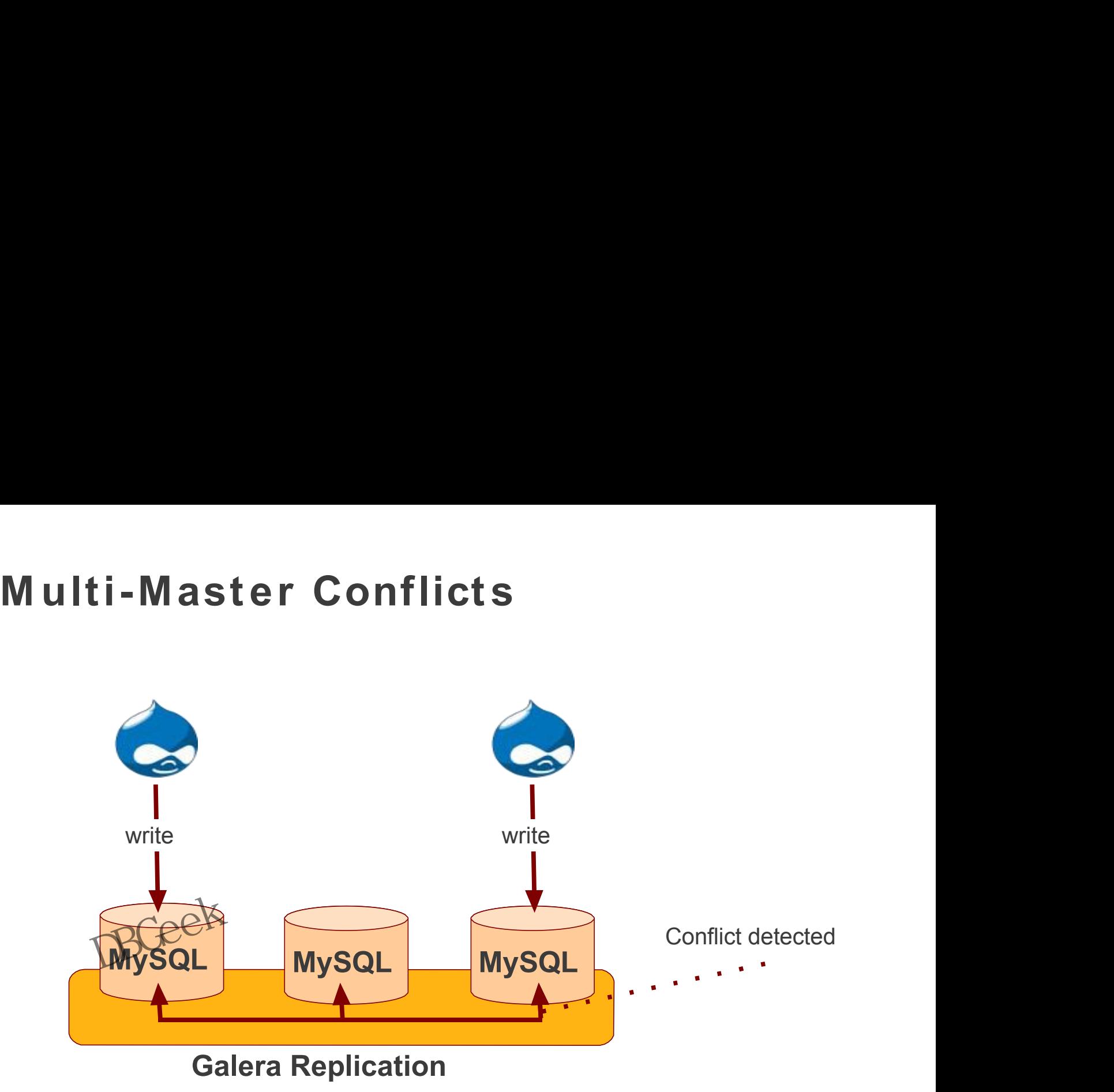

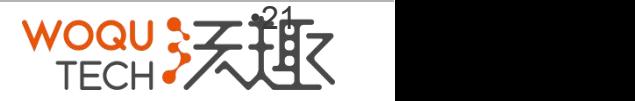

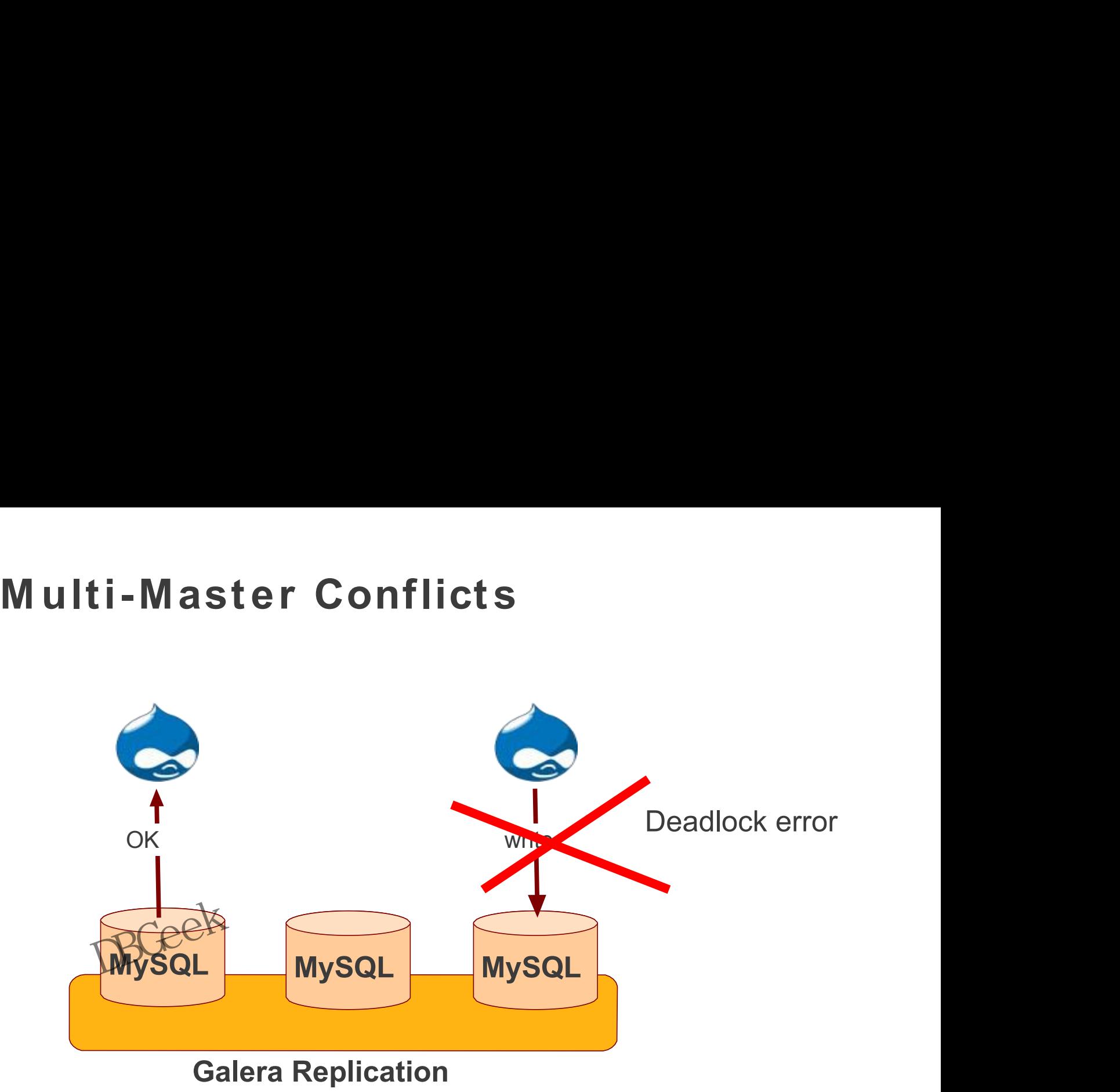

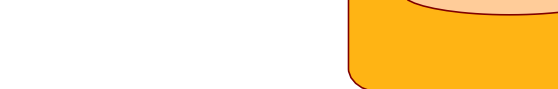

- 
- **Multi-Master Conflicts<br>
Multi-Master Conflicts<br>
Muses optimistic concurrency control<br>
transactions modify same row on different nodes at<br>
me time, one of the transactions must abort Multi-Master Conflicts**<br>• Galera uses optimistic concurrency control<br>• If two transactions modify same row on different nod<br>the same time, one of the transactions must abort<br>• Victim transaction will get deadlock error Multi-Master Conflicts<br>• Galera uses optimistic concurrency control<br>• If two transactions modify same row on different nodes at<br>the same time, one of the transactions must abort<br>• Application showed retry deadlocked trans the same time, one of the transactions must abort **→ Victim transaction will get deadlock error** Multi-Master Conflicts<br>
• Galera uses optimistic concurrency control<br>
• If two transactions modify same row on different nodes at<br>
the same time, one of the transactions must abort<br>
→ Victim transaction will get deadlock • If two transactions modify same row on different nodes at<br>the same time, one of the transactions must abort<br>→ Victim transaction will get deadlock error<br>• Application should retry deadlocked transactions, however
- not all applications have retrying logic inbuilt

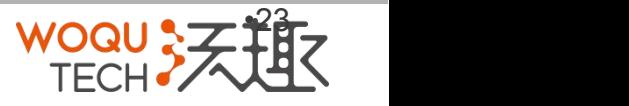

# **Diagnosing Multi-Master Conflicts**

- **Diagnosing Multi-Master Conflicts**<br>• using wsrep\_debug configuration, all conflicts (...and<br>plenty of other information) will be logged<br>• wsrep\_log\_conflicts which will cause each cluster<br>• conflict to be logged in mysql plenty of other information) will be logged **Diagnosing Multi-Master Conflicts**<br>• using wsrep\_debug configuration, all conflicts (...and<br>plenty of other information) will be logged<br>• wsrep\_log\_conflicts which will cause each cluster<br>• conflict to be logged in mysql **Diagnosing Multi-Master Conflicts**<br>• using wsrep\_debug configuration, all conflicts (...and<br>plenty of other information) will be logged<br>• wsrep\_log\_conflicts which will cause each cluster<br>• conflict to be logged in mysql **Diagnosing Multi-Master Confli**<br>• using wsrep\_debug configuration, all conflict<br>plenty of other information) will be logged<br>• wsrep\_log\_conflicts which will cause each cl<br>• conflict to be logged in mysql error log Monit<br>• **Diagnosing Multi-Master Conflict**<br>• using wsrep\_debug configuration, all conflicts (<br>plenty of other information) will be logged<br>• wsrep\_log\_conflicts which will cause each clust<br>• conflict to be logged in mysql error log
- 
- conflict to be logged in mysql error log Monitor<br>wsrep\_local\_bf\_aborts<br>wsrep\_local\_cert\_failures<br>RCe<sup>ek</sup>
- 
- 

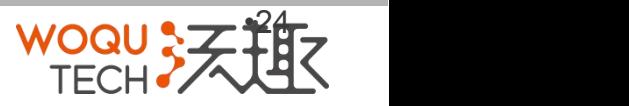

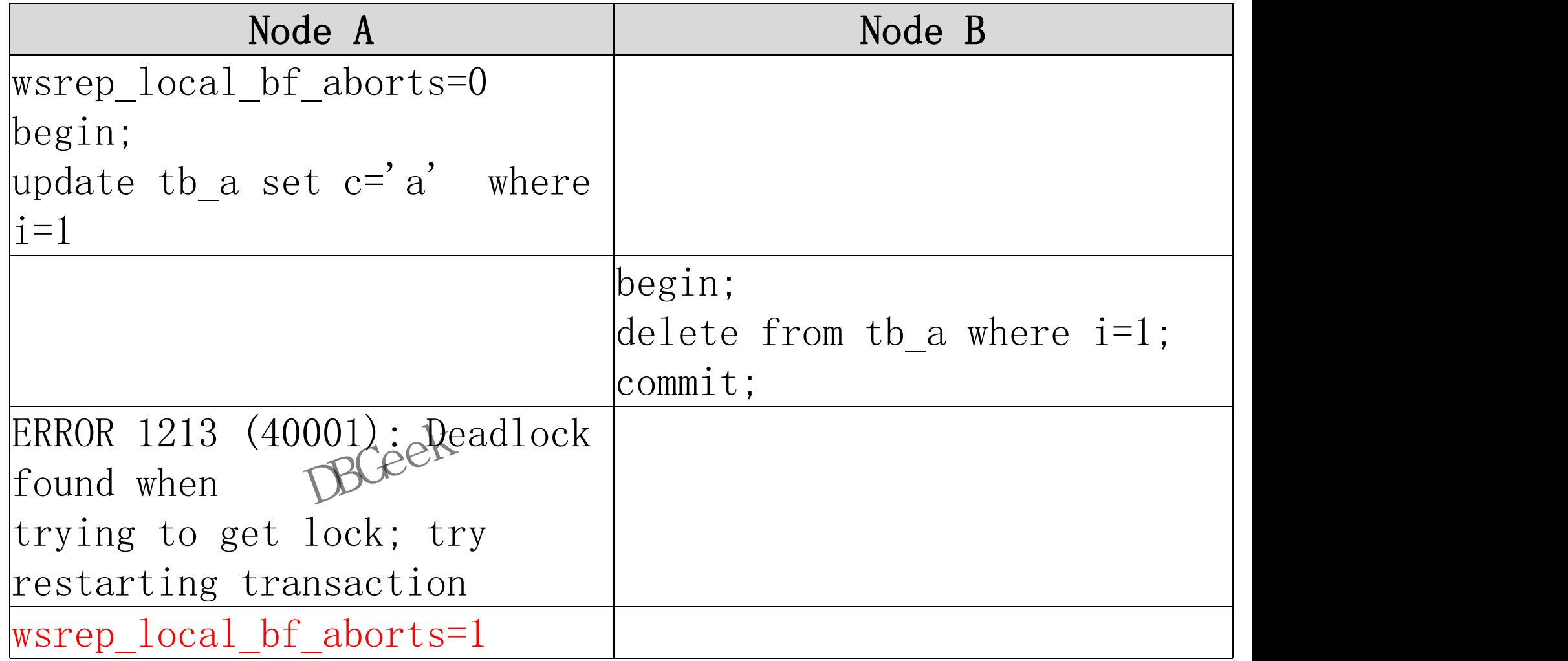

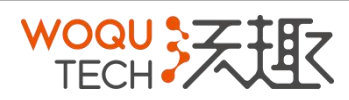

………

Victim thread:

 THD: 9, mode: local, state: executing, conflict: cert failure, seqno: 6198670 SQL: delete from dd where i=4

\*\*\* Priority TRANSACTION:

……… \*\*\* Victim TRANSACTION:

…….. \*\*\* WAITING FOR THIS LOCK TO BE GRANTED:

…… 2016-11-17 15:59:45 139742395034368 [Note] WSREP: Winning thread: VICIIII TRANSACTION.<br>........<br>\*\*\* WAITING FOR THIS LOCK TO BE GRANTED:<br>......<br>2016-11-17 15:59:45 139742395034368 [Note] WSREP: Winning thread:<br>THD: 2, mode: applien state: executing, conflict: no conflict, seqno: 6198669 SQL: (null)

2016-11-17 15:59:45 139742395034368 [Note] WSREP: Victim thread:

- THD: 9, mode: local, state: executing, conflict: cert failure, seqno: -1
- SQL: delete from tb a where i=1

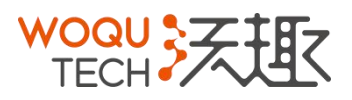

# **Consistent Reads**

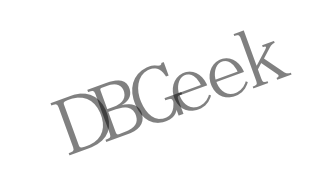

Replication is virtually synchronous...

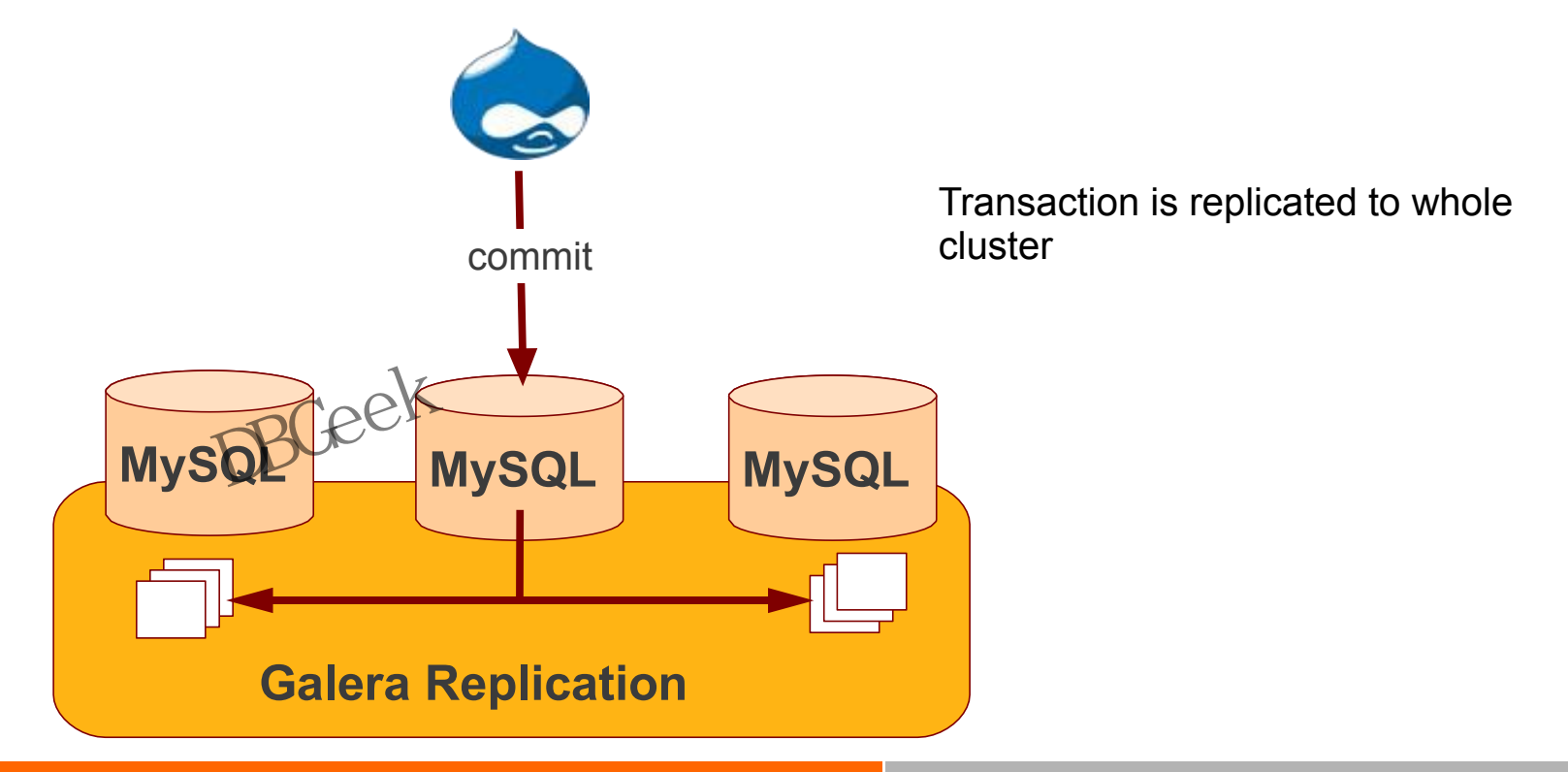

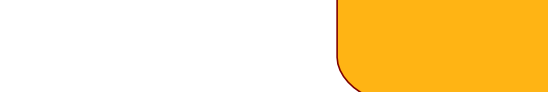

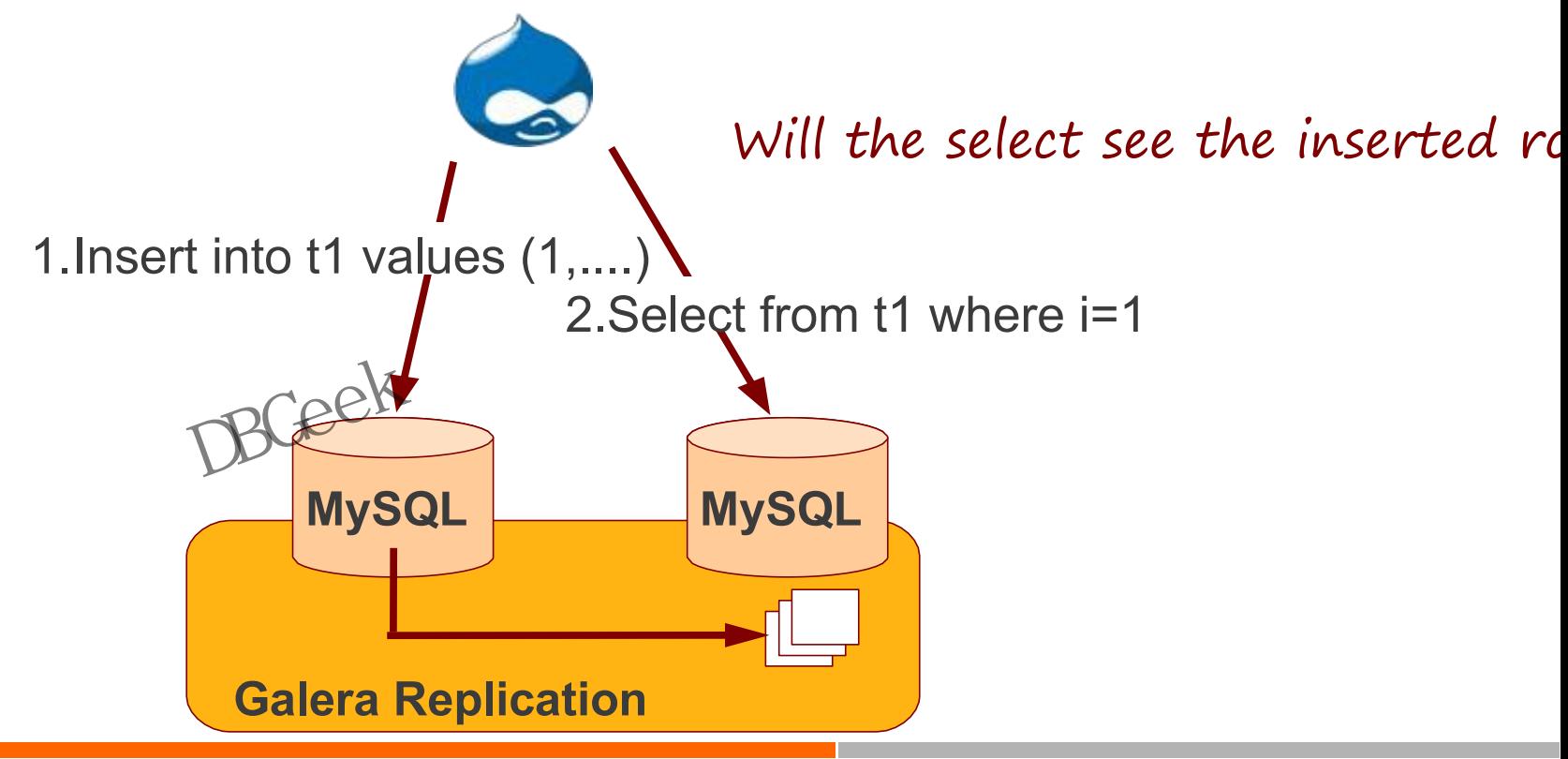

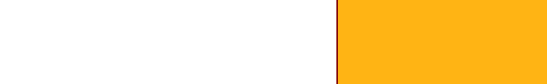

# **Consistent Reads**

- 
- **Consistent Rea<br>• Aka read causality<br>• There is causal dependency betwere two database connections<br>• Application is expecting to see<br>write Consistent Reads**<br>• Aka read causality<br>• There is causal dependency between operations on<br>two database connections<br>• Application is expecting to see the values of earlier<br>write two database connections
	- **Consistent Reads**<br>Aka read causality<br>There is causal dependency between operations on<br>two database connections<br>• Application is expecting to see the values of earlier<br>write write Application is expecting to see the values of earlier<br>write<br>DBGe<sup>ek</sup>

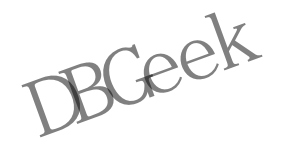

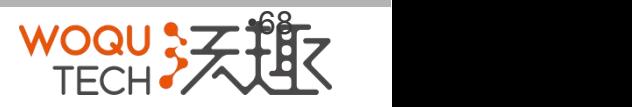

# **Consistent Reads**

Use: wsrep\_causal\_reads=ON

➔ Every read (select, show) will wait until slave queue has been fully applied **Consistent Reads**<br>Use: wsrep\_causal\_reads=ON<br>→ Every read (select, show) will wait until slav<br>been fully applied<br>There is timeout for max causal read wait<br>• replicator.causal\_read\_keepalive<br>DSCee<sup>k</sup>

There is timeout for max causal read wait<br>• replicator.causal\_read\_keepalive<br>©

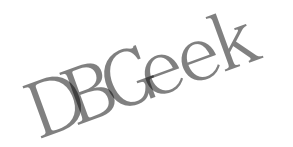

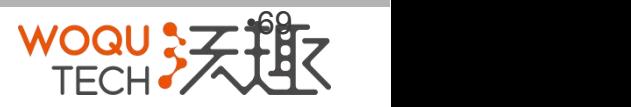

# **State Transfers**

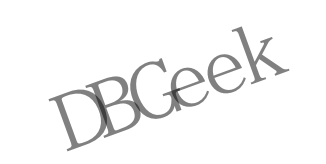

Joining node needs to get the current database state

- $\triangleright$  Two choices:
	- $\triangleright$  IST: incremental state transfer
	- $\triangleright$  SST: full state transfer

➢ If joining node had some previous state and gcache spans to that, then IST can be used **ST: full state transfer<br>node had some previous state and gcach<br>IST can be used<br>DBGe<sup>N</sup>** 

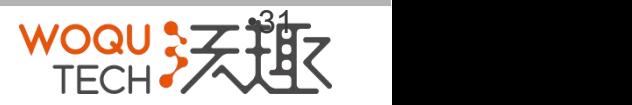

To send full database state

- **State Snapshot Transfer<br>
end full database state<br>
<u>srep\_sst\_method</u> to choose the method:<br>
mysqldump<br>
rsvnc** State Snapshot Transfer<br>
To send full database state<br>
• wsrep\_sst\_method to choose the method:<br>  $\geq$  mysqldump<br>  $\geq$  rsync<br>  $\geq$  xtrabackup
	- ➢ mysqldump
	- ➢ rsync
	- ➢ xtrabackup

DBGEEK

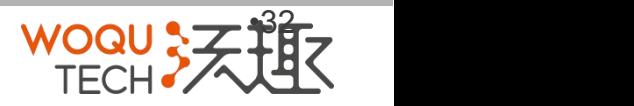

# **SST Request**

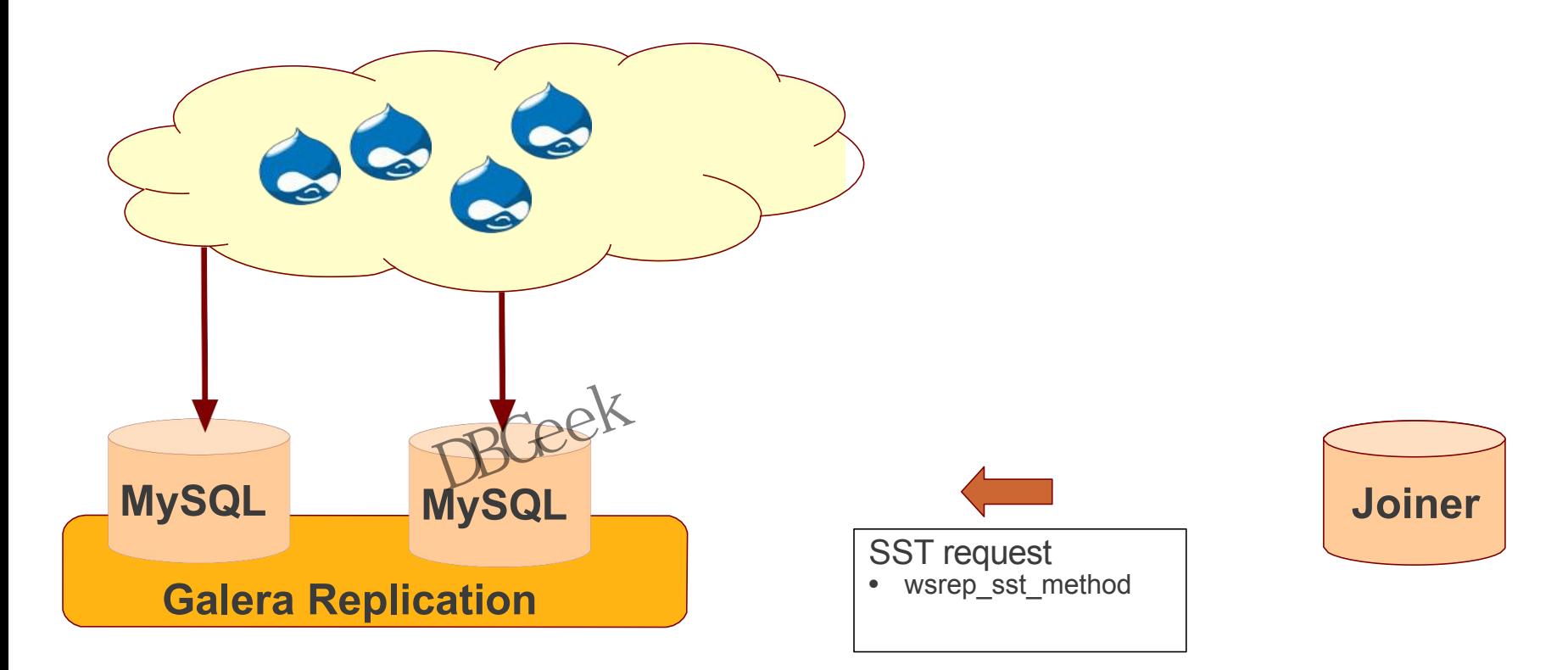

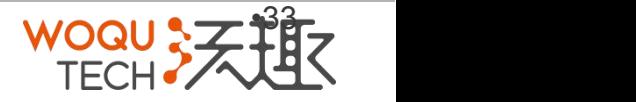

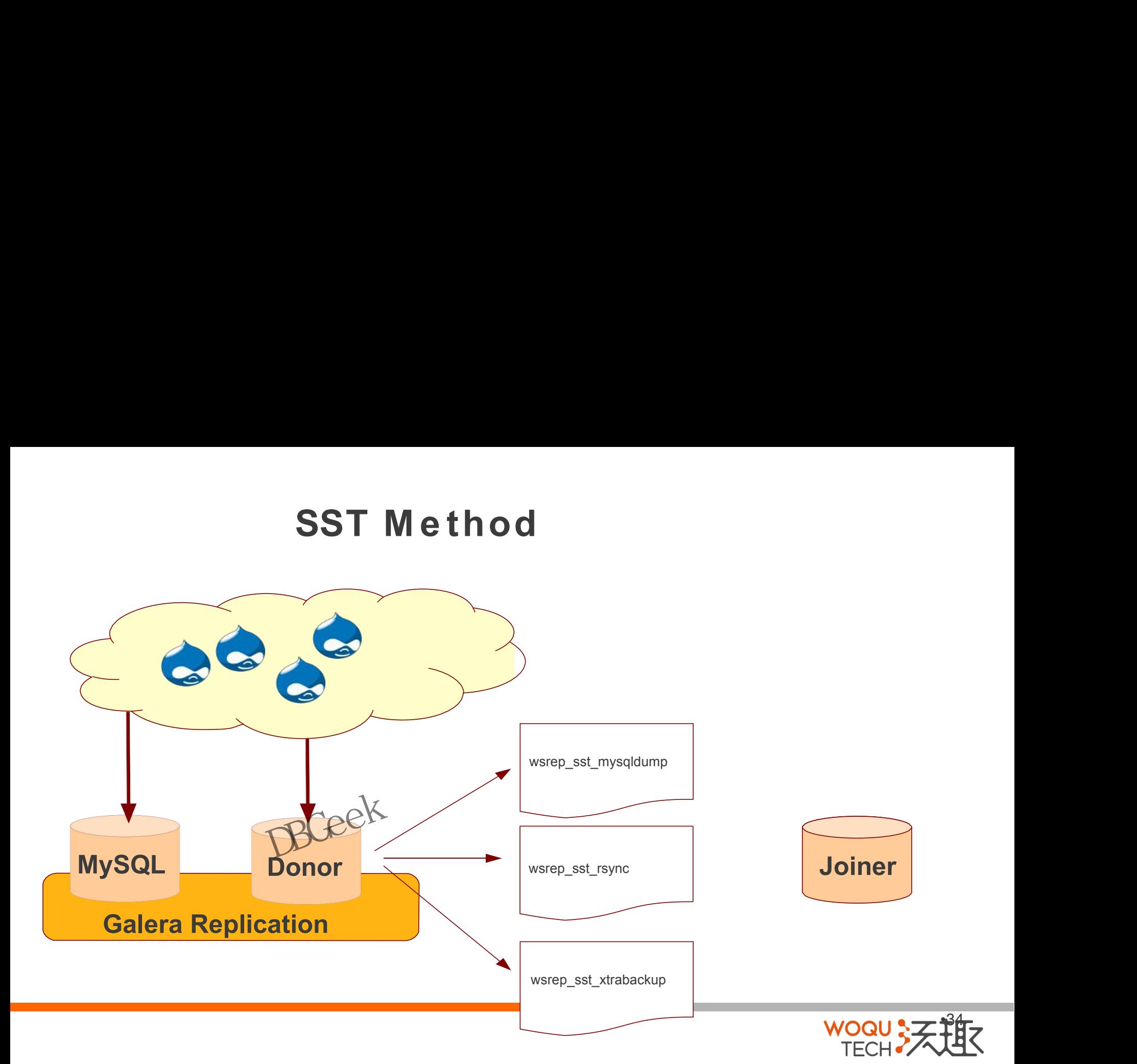

# **SST API**

- SST API<br>• SST is open API for shell scripts<br>• Anyone can write custom SST<br>• SST API can be used e.g. for:<br>• Backups<br>• Filtering out part of database **SST API<br>
• SST** is open API for shell scripts<br>
• Anyone can write custom SST<br>
• SST API can be used e.g. for:<br>
• Backups<br>
• Filtering out part of database **SST API<br>• SST is open API for shell scripts<br>• Anyone can write custom SST<br>• SST API can be used e.g. for:<br>• Backups<br>• Filtering out part of database<br>• DBCeeK SST API**<br>
SST is open API for shell scripts<br>
Anyone can write custom SST<br>
SST API can be used e.g. for:<br>
• Backups<br>
• Filtering out part of database<br>
PSCee<sup>k</sup> **SST API**<br>
SST is open API for shell scripts<br>
Anyone can write custom SST<br>
SST API can be used e.g. for:<br>
• Backups<br>
• Filtering out part of database<br>
RSCeek
- 
- -
- SST API can be used e.g. for:<br>
 Backups<br>
 Filtering out part of database<br>
PRCeek

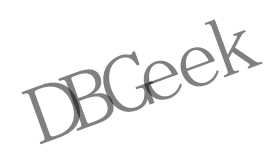

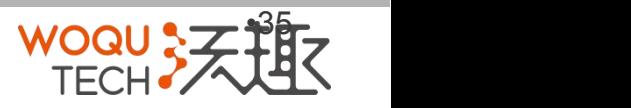

# **w srep\_sst\_m y sqldump**<br>ical backup<br>vest method<br>ure authentication<br>> wsrep\_sst\_auth="root:rootpass"

- Logical backup
- . Slowest method

Configure authentication

- ➢ wsrep\_sst\_auth="root:rootpass"
- ➢ Super privilege needed
- Make sure SS $\overline{k}$  user in donor node can take mysqldump from donor and load it over the network to joiner node unentication<br>ep\_sst\_auth="root:rootpass"<br>per privilege needed<br>ure SST user in donor node can ta<br>ump from donor and load it over th
- You can try this manually beforehand

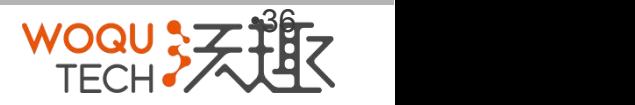

- 
- 
- 
- **w srep\_sst\_rsync<br>| backup<br>| backup<br>| be used when node is starting<br>| a datadirectory under running InnoDB is not** wsrep\_sst\_rsync<br>• Physical backup<br>• Fast method<br>• Can only be used when node is starting<br>> Rsyncing datadirectory under running In<br>possible wsrep\_sst\_rsync<br>• Physical backup<br>• Fast method<br>• Can only be used when node is start<br>> Rsyncing datadirectory under running<br>possible wsrep\_sst\_rsync<br>• Physical backup<br>• Fast method<br>• Can only be used when node is starting<br>> Rsyncing datadirectory under running InnoDB is not<br>possible<br>DBCee<sup>k</sup> ➢ Rsyncing datadirectory under running InnoDB is not possible be used when node is starting<br>| datadirectory under running InnoD<br>| DBCe<sup>ek</sup>

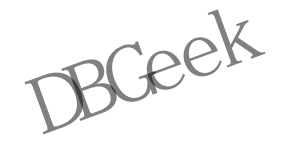

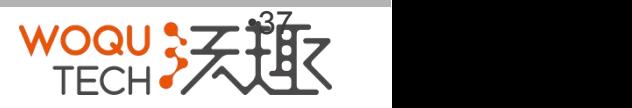

- 
- 
- 
- **w srep\_sst\_xt rabackup<br>htributed by Percona<br>bably the fastest method<br>sx xtrabackup<br>st blocking on Donor side (short readlock is still used** wsrep\_sst\_xtrabackup<br>• Contributed by Percona<br>• Probably the fastest method<br>• Uses xtrabackup<br>• Least blocking on Donor side (short when backup starts) wsrep\_sst\_xtrabackup<br>• Contributed by Percona<br>• Probably the fastest method<br>• Uses xtrabackup<br>• Least blocking on Donor side (short read<br>when backup starts) wsrep\_sst\_xtrabackup<br>• Contributed by Percona<br>• Probably the fastest method<br>• Uses xtrabackup<br>• Least blocking on Donor side (show when backup starts) wsrep\_sst\_xtrabackup<br>• Contributed by Percona<br>• Probably the fastest method<br>• Uses xtrabackup<br>• Least blocking on Donor side (short readlock is still used<br>when backup starts)<br>BCeck when backup starts) • Uses xtrabackup<br>• Least blocking on Donor side (short readlock is still used<br>when backup starts)<br>RGe<sup>ck</sup>

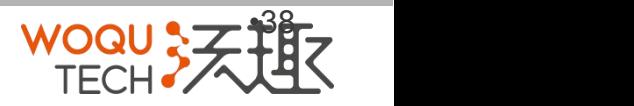

# **SST Donor**

•All SST methods cause some disturbance for donor node

•By default donor accepts client connections, although committing will be prohibited for a while •If wsrep\_sst\_donor\_rejects\_queries is set, donor gives unknown command error to clients although committing will be prohibited for a while<br>•If wsrep\_sst\_donor\_rejects\_queries is set, donor<br>gives unknown command error to clients<br>•→Best practicee\is to dedicate a reference node for<br>donor and backup activities

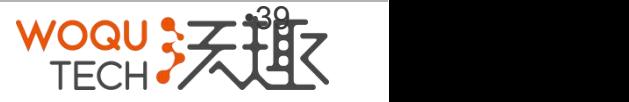

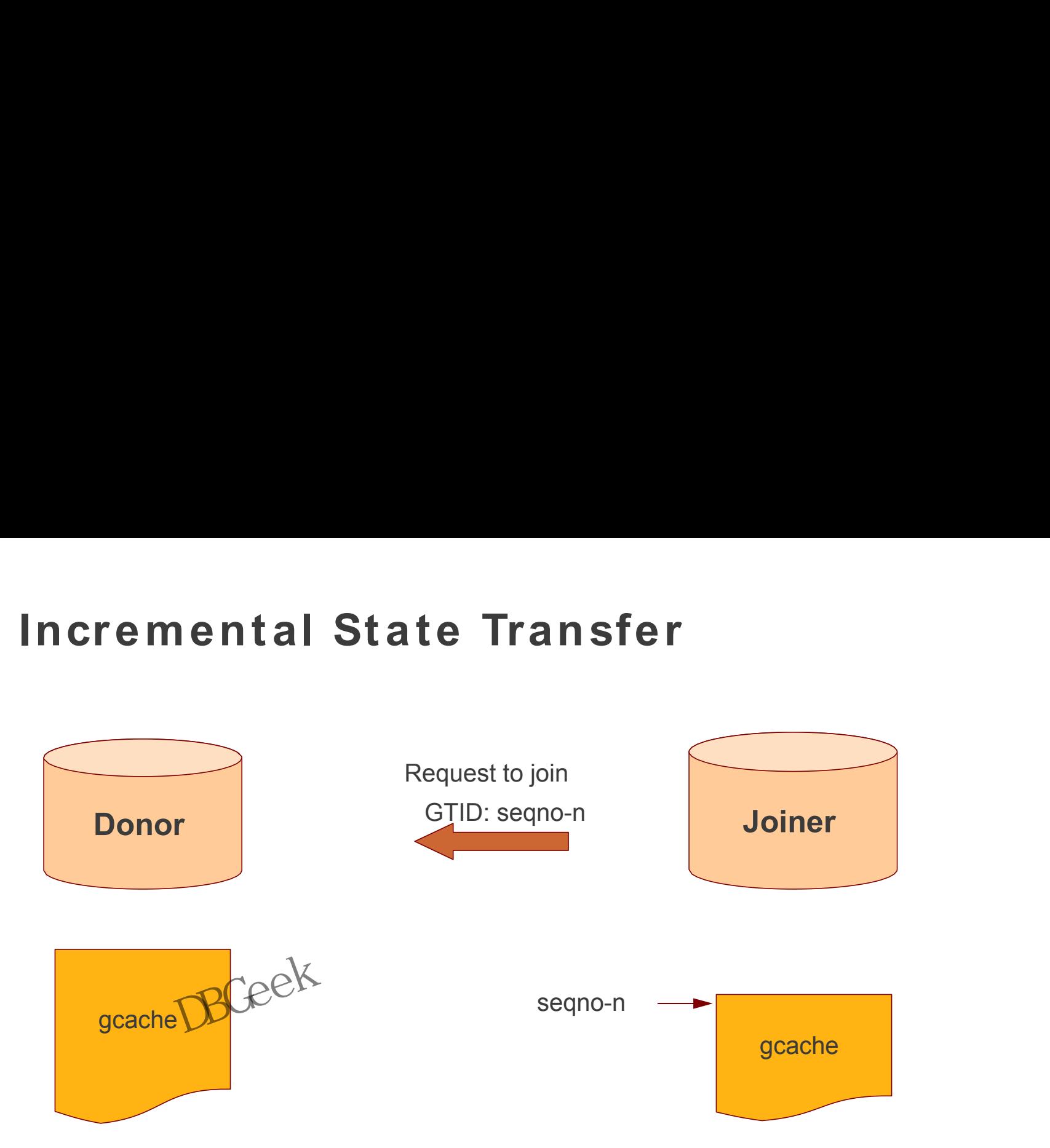

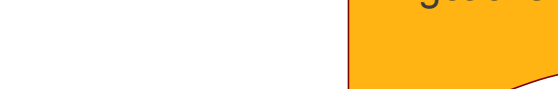

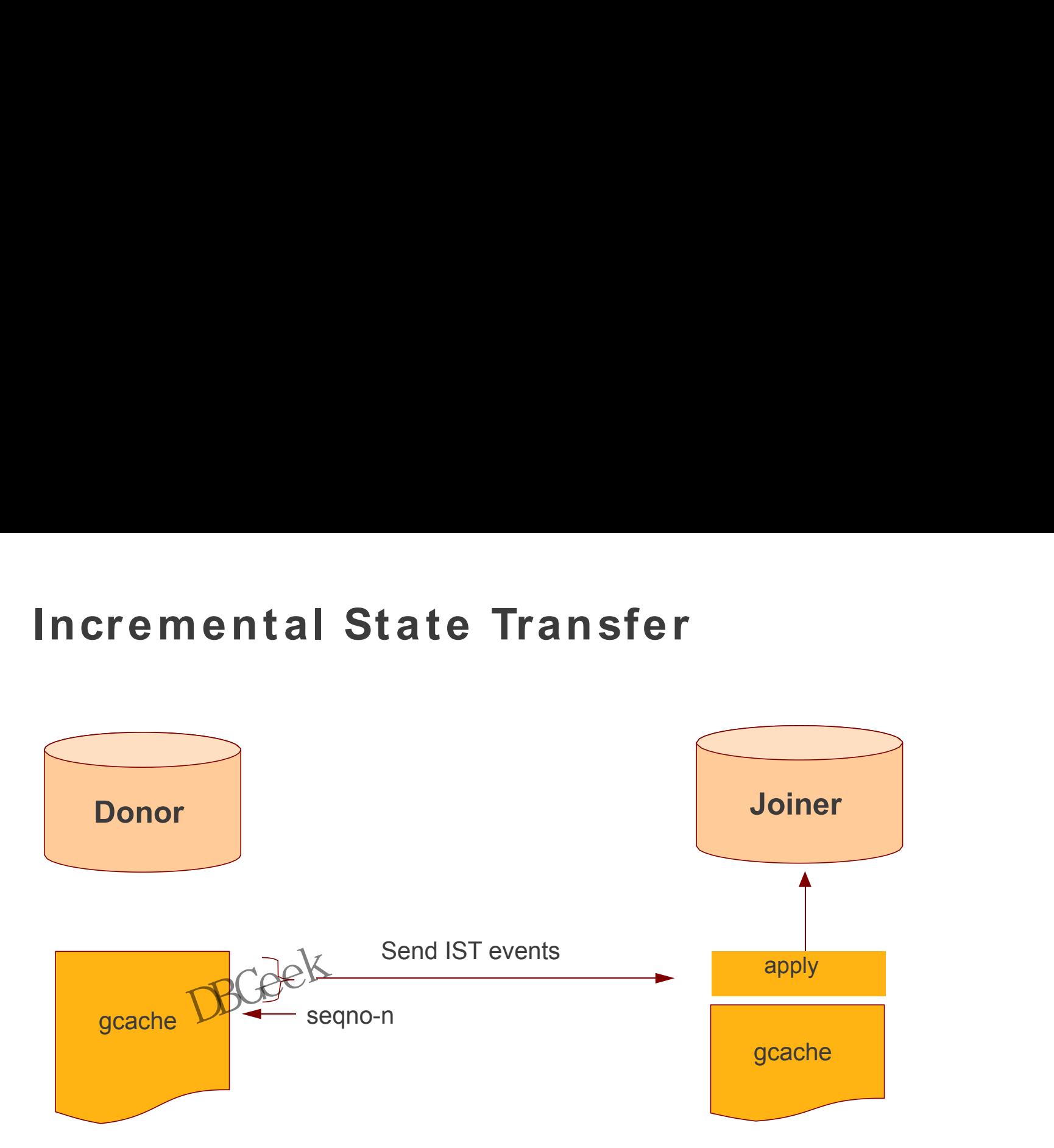

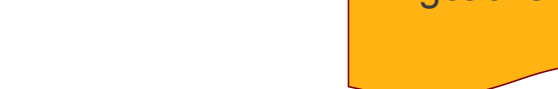

- Very effective
- **Incremental State Transfer**<br>Very effective<br>gcache.size parameter defines how big<br>che will be maintained<br>gcache is mman available disk space is • gcache.size parameter defines how big cache will be maintained
- gcache is mmap, available disk space is upper limit for size allocation be maintained<br>is mmap, available disk space<br>imit for size allocation<br>DBGee<sup>k</sup>

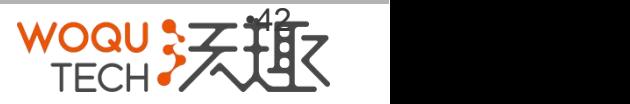

Use database size and write rate to optimize gcache:

- ➢ gcache < database
- **Incremental State Transfer**<br>
e database size and write rate to optimize gcache:<br>
≻ gcache < database<br>
≻ Write rate tells how long tail will be stored in<br>
cache ➢ Write rate tells how long tail will be stored in cache rate tells now long tall will be store<br> $\mathcal{B\text{Ge}}^{\mathbb{K}}$

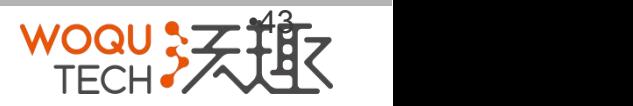

- -
- **Incremental State Transfer**<br>You can think that IST Is<br>• A short asynchronous replication session<br>• If communication is bad quality, node can drop and<br>ioin back fast with IST Incremental State Transfe<br>• You can think that IST Is<br>• A short asynchronous replicatio<br>• If communication is bad quality,<br>join back fast with IST **Fremental State Transfer**<br> **Example 18 can think that IST Is**<br>
• A short asynchronous replication session<br>
• If communication is bad quality, node can drop and<br>
join back fast with IST remental State Transfer<br>
can think that IST Is<br>
• A short asynchronous replication session<br>
• If communication is bad quality, node can drop and<br>
join back fast with IST<br>
DBCe<sup>ck</sup> join back fast with IST • If communication is bad quality, node can drop and<br>join back fast with IST<br> $\mathcal{D}\mathbb{G}e^{\otimes k}$

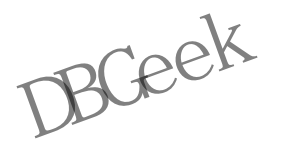

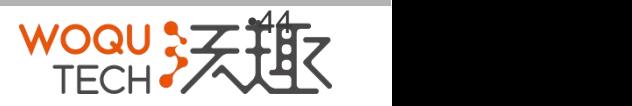

# **Backups** Backups Backups Backups

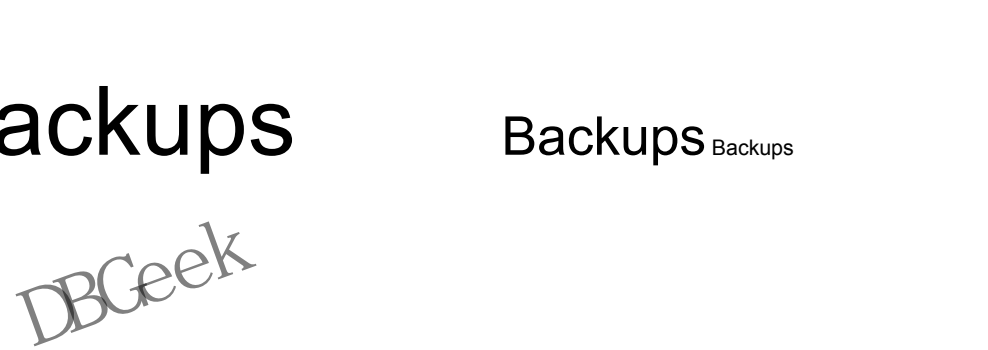

# **Backups**

**• All Galera nodes are constantly up to date Best<br>practices:**<br> **→ Dedicate a reference node for backups**<br>
→ Assign global trx ID with the backup<br>
← Possible methods: practices:

ØDedicate a reference node for backups  $\triangleright$  Assign global trx ID with the backup

Backups<br>• All Galera nodes are constantly up<br>practices:<br>• Dedicate a reference node for<br>• Assign global trx ID with the<br>• Possible methods:<br>1.Disconnecting a node for back 2.Using SSE script interface<br>3.xtrabackup 1.Disconnecting a node for backup 2. Using SST script interface 3.xtrabackup sign global trx ID with the backup<br>methods:<br>:onnecting a node for backup<br>ig SSୂE\script interface<br>backup

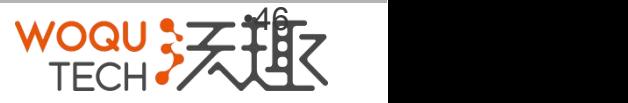

# **Backups with global Trx ID**

- $\triangleright$  Global transaction ID (GTID) marks a position in the cluster transaction stream
- $\triangleright$  Backup with known GTID make it possible to utilize IST when joining new nodes, eg, when:<br>
>Recovering the node<br>
>Provisioning new nodes<br>
DBGe<sup>ek</sup>

 $\triangleright$  Recovering the node

>Provisioning new nodes

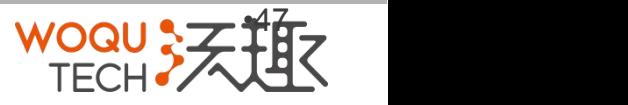

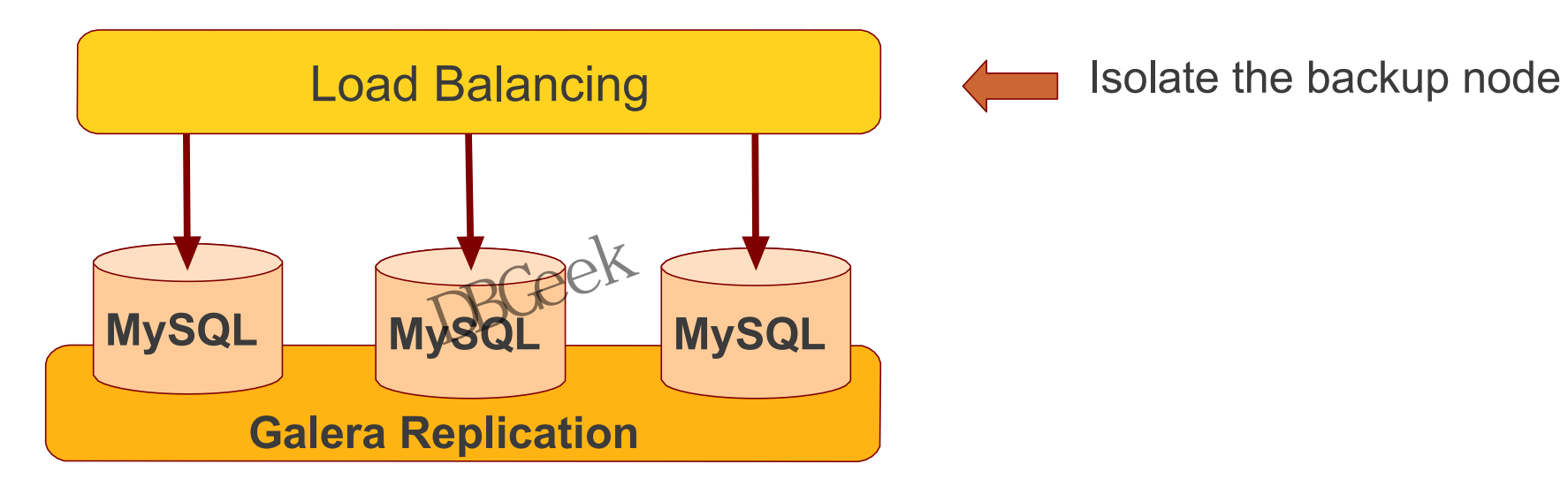

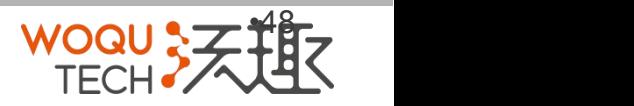

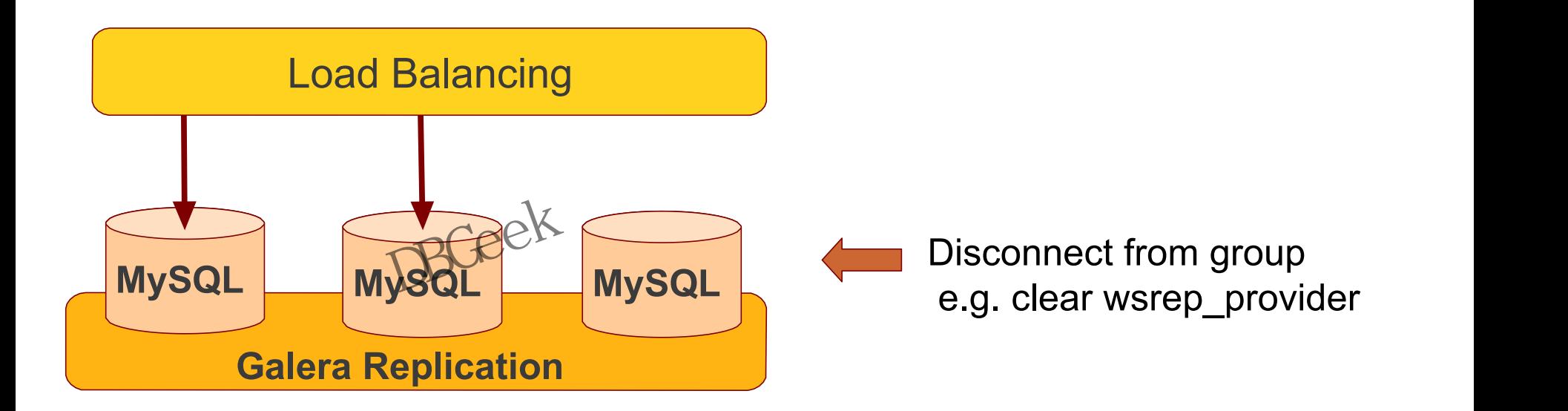

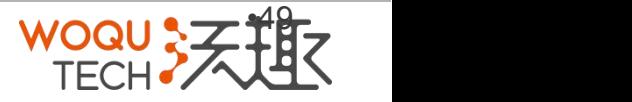

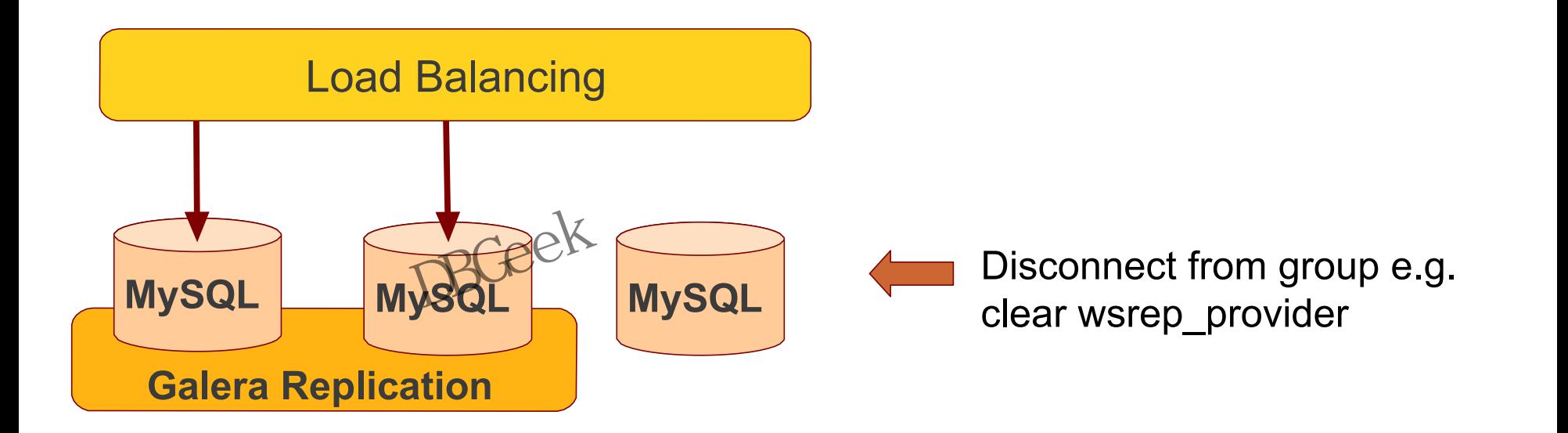

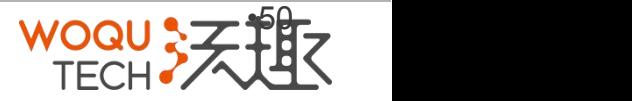

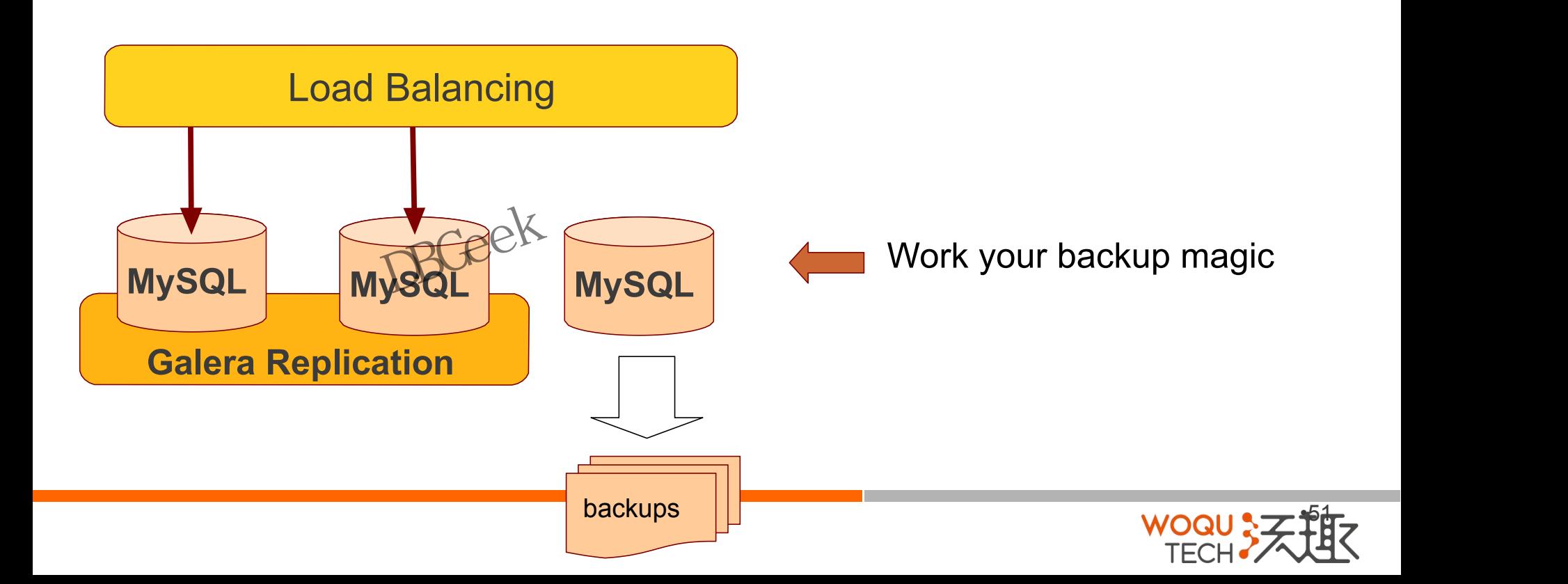

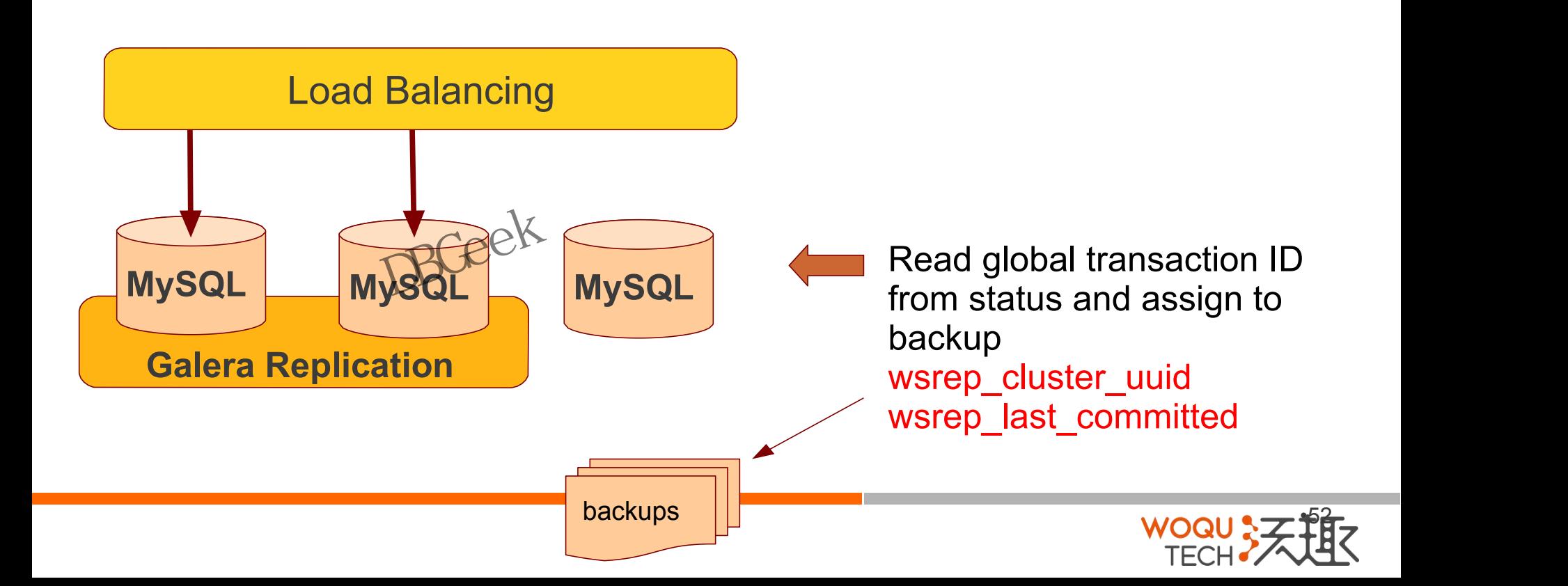

# **Backup by SST**

- 
- **Backup by SST**<br>• Donor mode provides isolated processing environment<br>• A special SST script can be written just to prepare<br>• Garbd can be used to trigger donor node to run the<br>wsrep sst backup backup in donor node: wsrep\_sst\_backup A special SST script can be written just to prepare<br>backup in donor node: wsrep\_sst\_backup<br>Garbd can be used to trigger donor node to run the
- **Backup by SST**<br>• Donor mode provides isolated processing environment<br>• A special SST script can be written just to prepare<br>backup in donor node: wsrep\_sst\_backup<br>• Garbd can be used to trigger donor node to run the<br>wsrep\_ **Backup by SST**<br>• Donor mode provides isolated processing environment<br>• A special SST script can be written just to prepare<br>backup in donor node: wsrep\_sst\_backup<br>• Garbd can be used to trigger donor node to run the<br>wsrep\_ wsrep\_sst\_backup

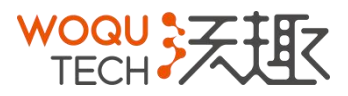

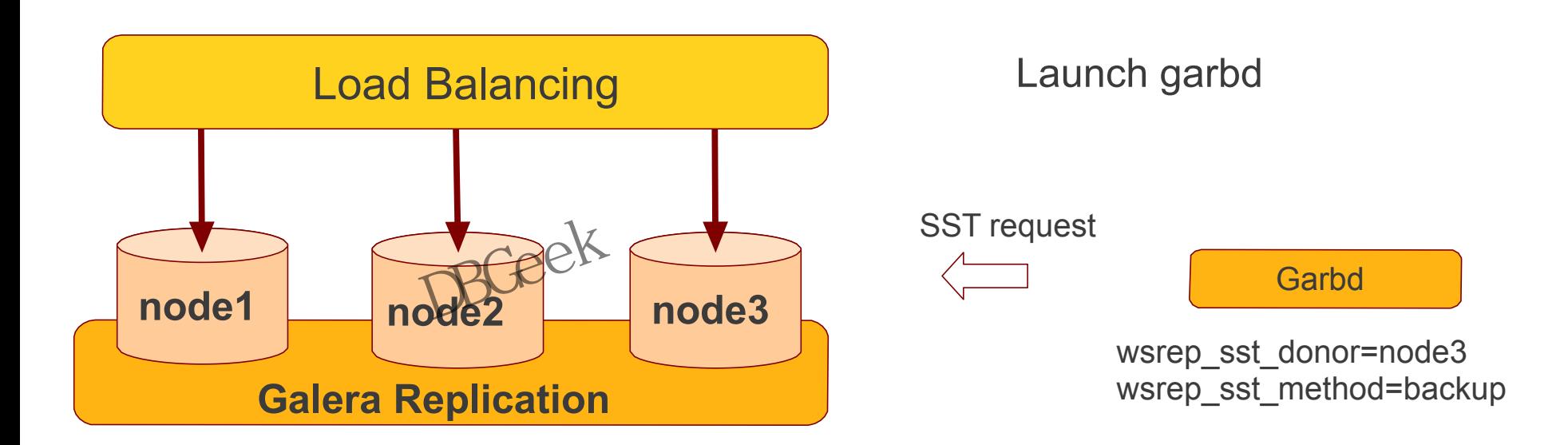

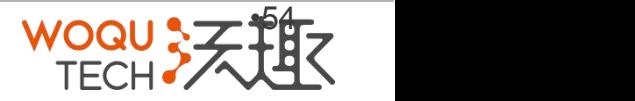

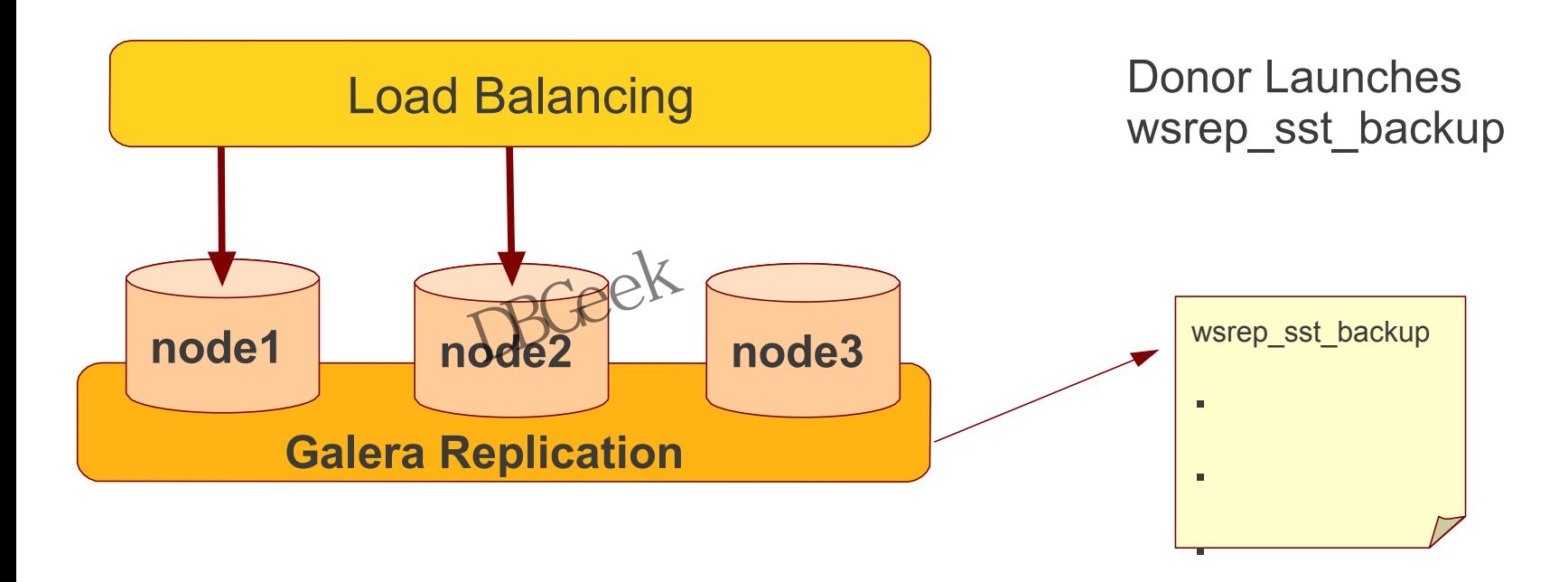

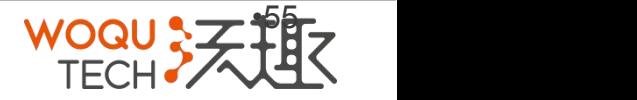

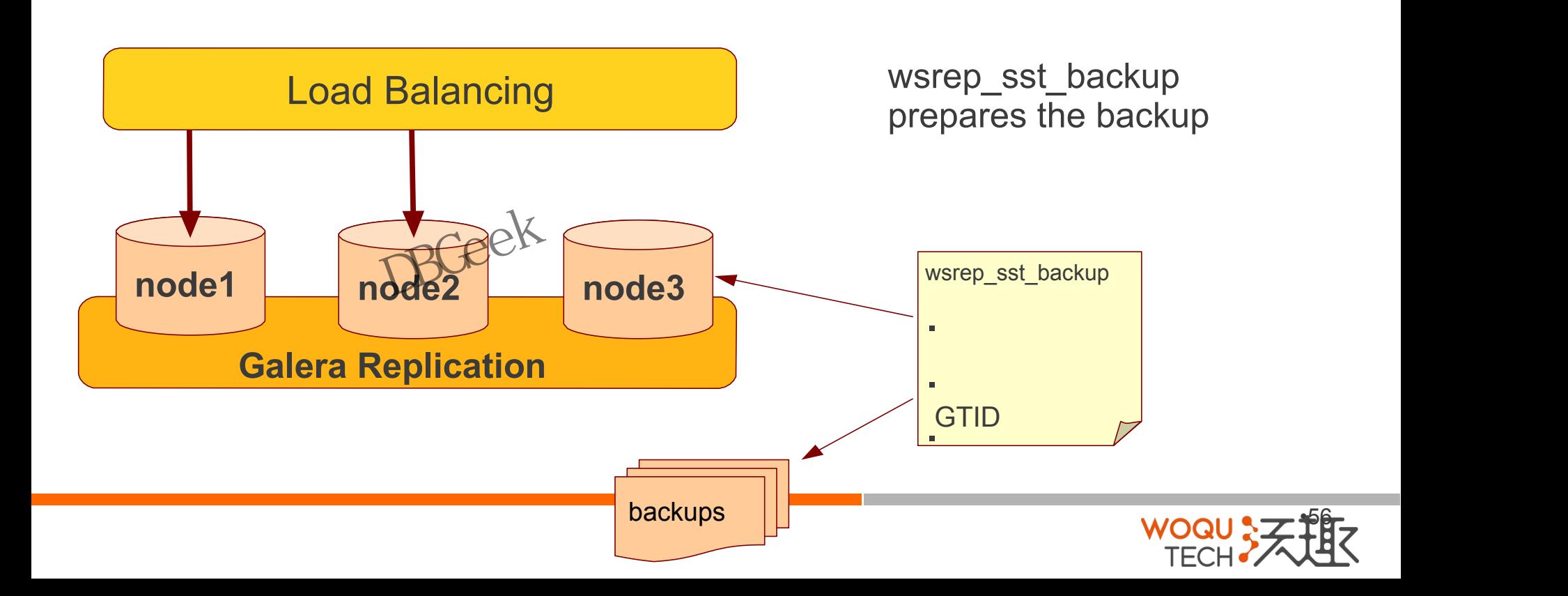

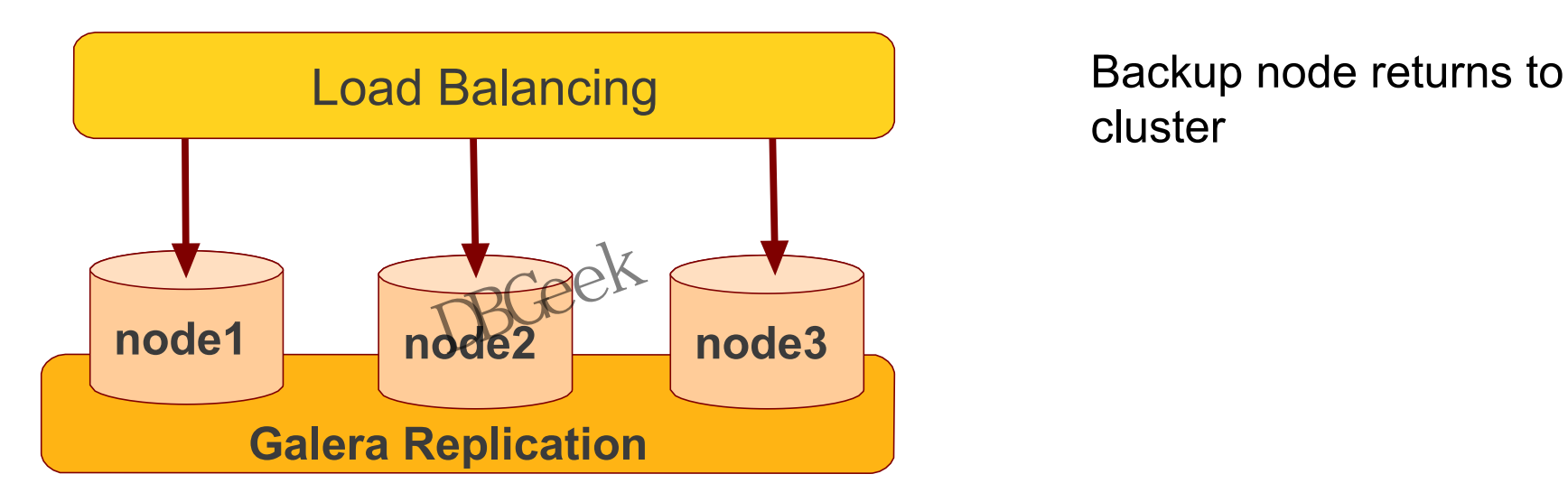

cluster

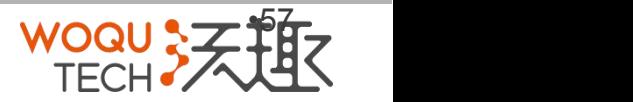

# **Backup by xtrabackup**

- **Backup by xtrabackup<br>• Xtrabackup is hot backup method and can be used<br>• Simple, efficient<br>• Use –galera-info option to get global transaction ID<br>logged into separate galera info file** anytime
- 
- **Backup by xtraba**<br>• Xtrabackup is hot backup method<br>anytime<br>• Simple, efficient<br>• Use –galera-info option to get glot<br>logged into separate galera info fil **Backup by xtrabackup<br>• Xtrabackup is hot backup method and can be used<br>anytime<br>• Simple, efficient<br>• Use –galera-info option to get global transaction ID<br>logged into separate galera info file<br>** $\mathbb{C}^{\text{QCE}}$ logged into separate galera info file • Simple, efficient<br>• Use –galera-info option to get global transaction ID

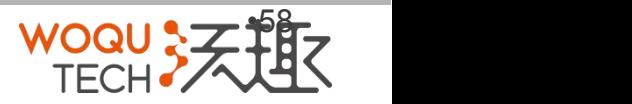

# Quorum and Availability of the cluster orum and Availability of the cl

# Nodes leaving gracefully

- that it is leaving the cluster.
- Node A will instruct the other nodes<br>
that it is leaving the cluster.<br>
 2-node cluster and the remaining<br>
members have 2/2 = 100% of the • **Node A will instruct the other nodes**<br>• **2-node cluster and the remaining<br>• 2-node cluster and the remaining<br>• members have**  $2/2 = 100\%$  **of the<br>votes. The cluster keeps running<br>normally** members have  $2/2 = 100\%$  of the votes. The cluster keeps running normally 2-node cluster and the remaining<br>members have  $2/2 = 100\%$  of the<br>votes. The cluster keeps running<br>normally<br> $R$

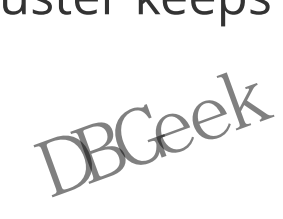

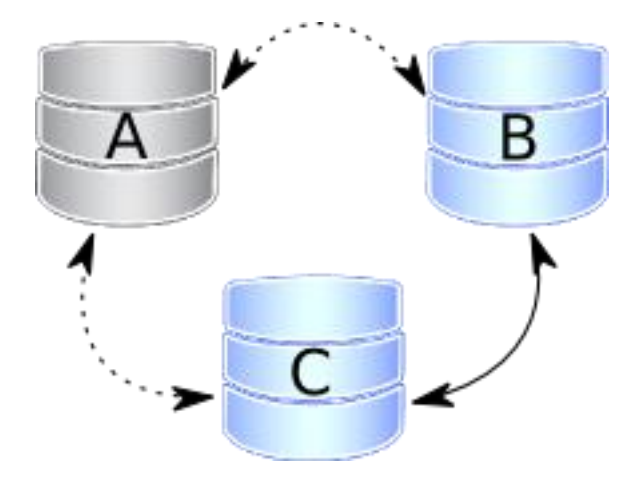

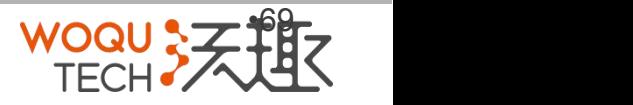

Nodes A and B are gracefully stopped

C will be switched to "Donor/Desynced"

DBGeek

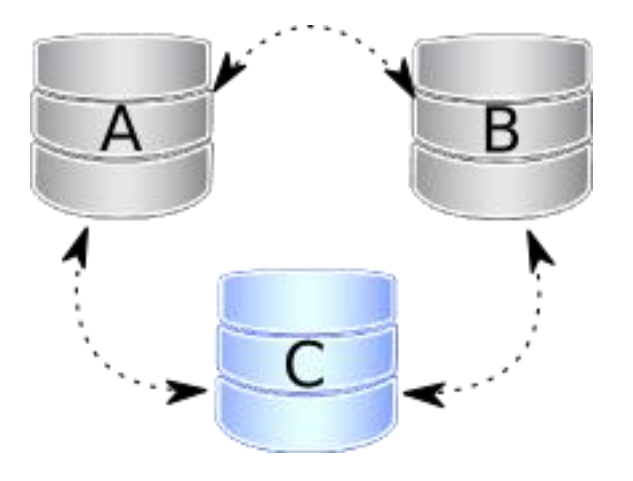

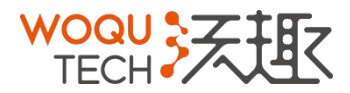

# All three nodes are gracefully stopped  $A$  A

- All three nodes are gracefully stopped<br>• PXC node writes it's last executed<br>position into the grastate.dat file<br>• the most advanced one (most<br>likely the last one stopped). position into the grastate.dat file PXC node writes it's last executed<br>position into the grastate.dat file<br>• the most advanced one (most
	- hree nodes are gracefully stopped<br>• XC node writes it's last executed<br>• the most advanced one (most<br>• the most advanced one (most<br>• likely the last one stopped).<br>• Cluster must be bootstrapped<br>using this node likely the last one stopped). Cluster must be bootstrapped using this node

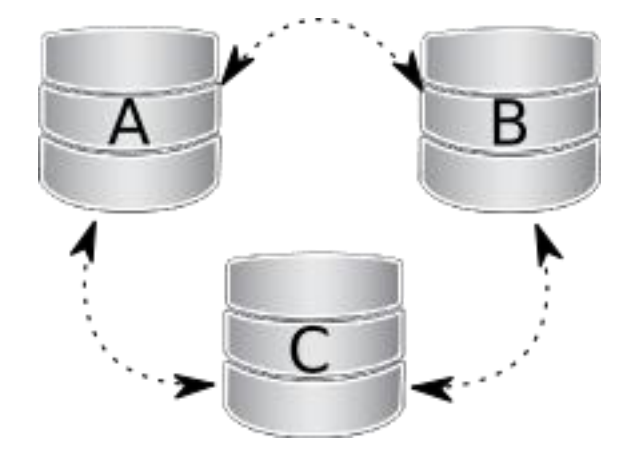

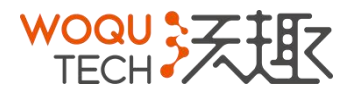

# Nodes becoming unreachable

It only happens after the 'suspect timeout' (evs.suspect\_timeout) which is 5 seconds by default. Modes becoming unread<br>
It only happens after the 'suspect timeout'<br>
(evs.suspect\_timeout) which is 5 seconds<br>
by default.<br>
• Node A disappears from the cluster<br>
• wsrep\_cluster\_status it will show<br>
NON\_PRIMARYeeX Modes becoming unre<br>
It only happens after the 'suspect timeout'<br>
(evs.suspect\_timeout) which is 5 seconds<br>
by default.<br>
• Node A disappears from the cluster<br>
• wsrep\_cluster\_status it will show<br>
NON\_PRIMARYe

- 
- NON PRIMARY<sub>Q</sub>e

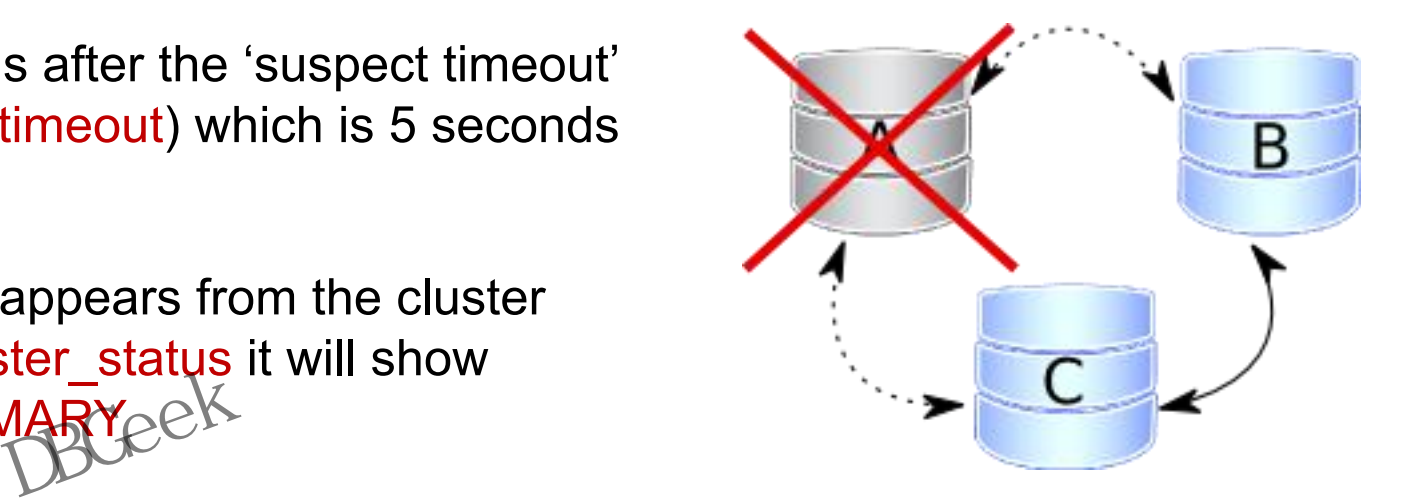

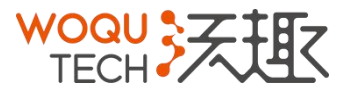

Nodes A and B disappear. the cluster is switching into a non-primary mode SET GLOBAL wsrep\_provider\_options='pc.bootstrap=true'; ching into a non-primary mode<br>p\_provider\_options='pc.bootstrap=true;<br>\RCce<sup>\K</sup>

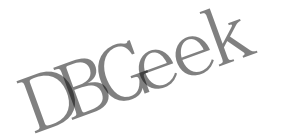

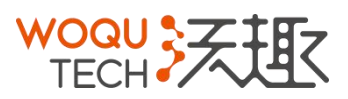

- shutdown procedure
- All nodes went down without proper<br>• shutdown procedure<br>• grastate.dat file is not updated and<br>does not contain valid sequence • All nodes went down without proper<br>
shutdown procedure<br>
• grastate.dat file is not updated and<br>
does not contain valid sequence<br>
number (seqno)<br>
• Mysqld\_safe –wsrep\_recover does not contain valid sequence number (seqno) dat file is not updated and<br>contain valid sequence<br>seqno)<br>**afe –wsrep\_recover**
- Mysqld\_safe –wsrep\_recover

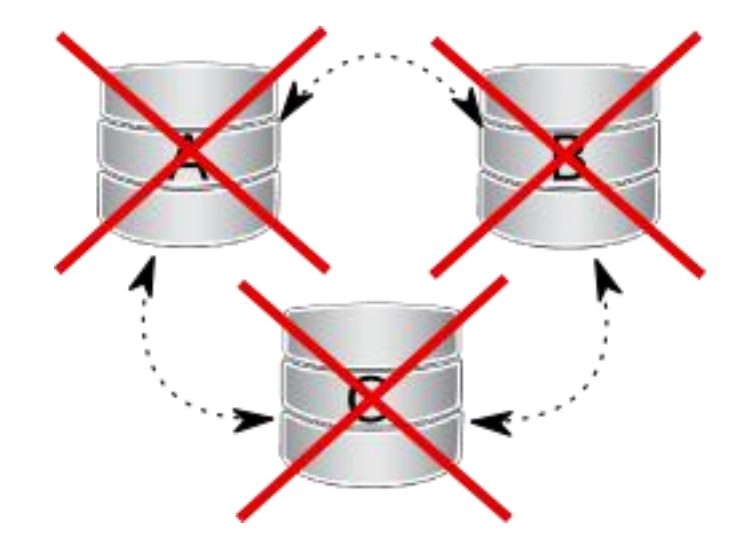

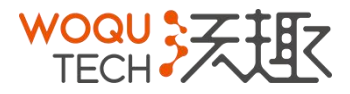

# Split Brain

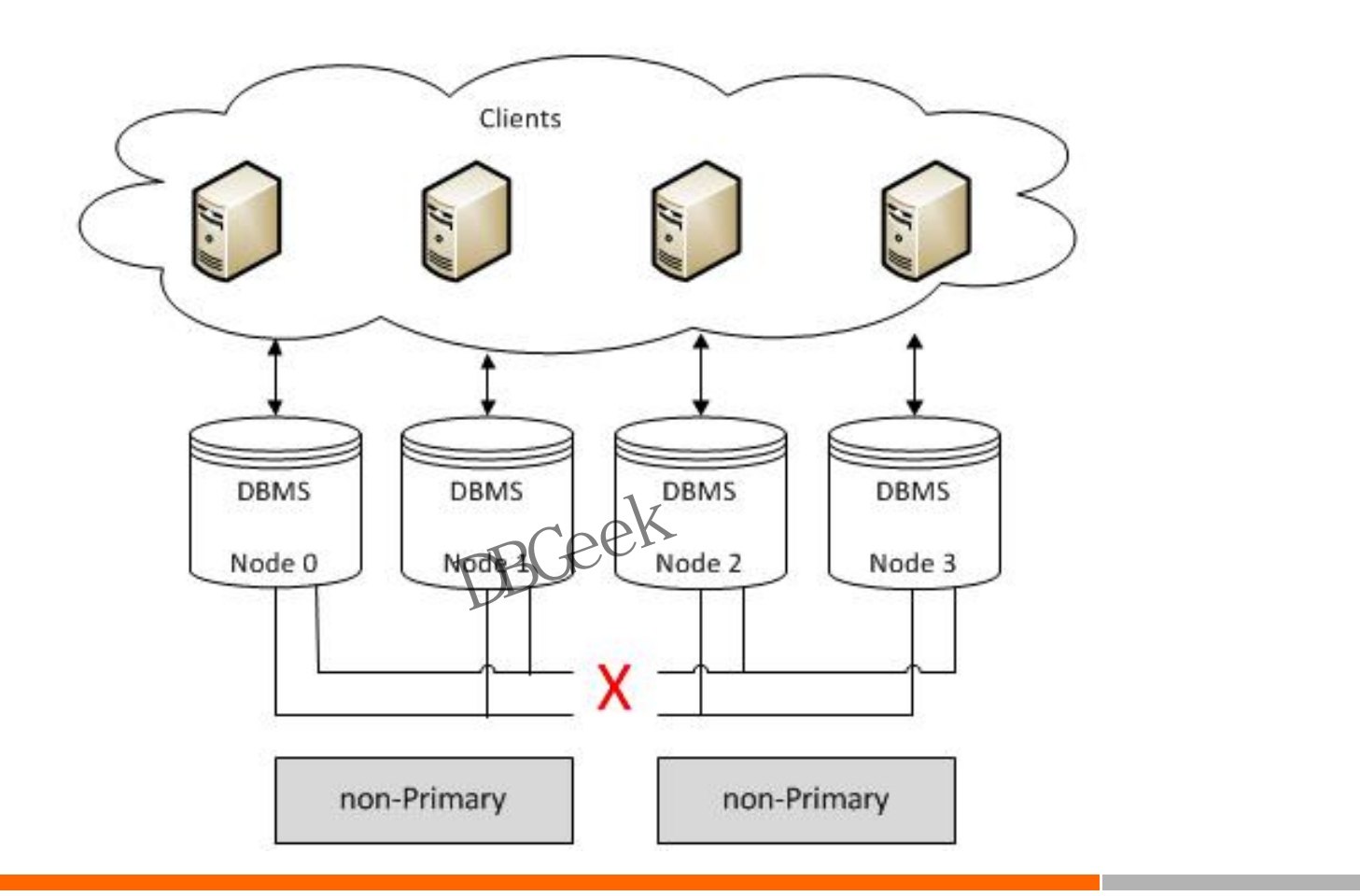

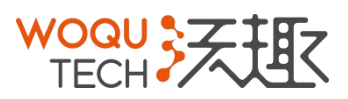

# **Galera Project**

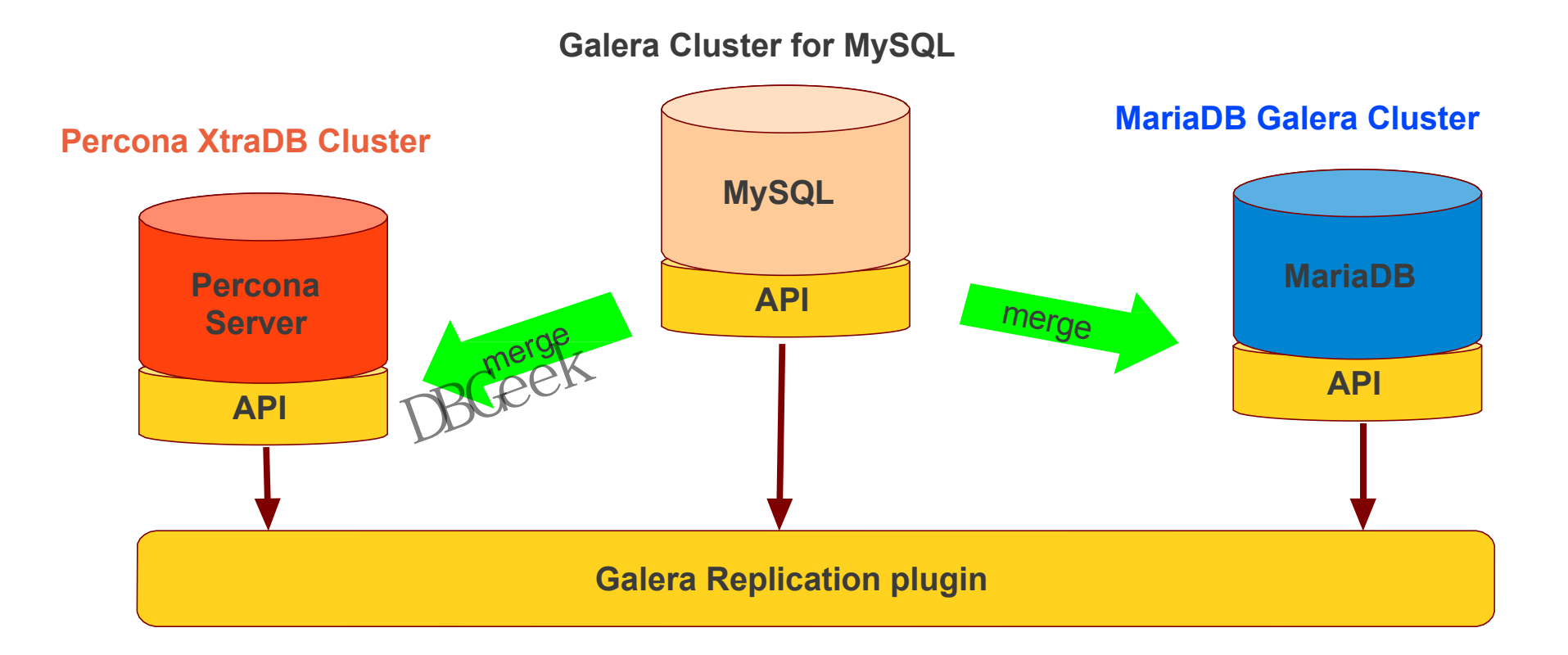

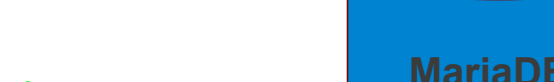

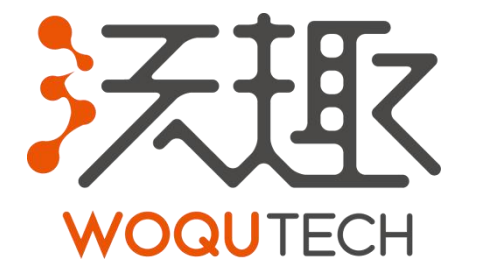

# WOQUTECH<br>Data Drive!

Hangzhou WOQU Technology Co., Ltd. www.woqutech.com

**WOQUTECH all rights reserved.** 

•69